# **AKD PDMM® Cartão de falhas**

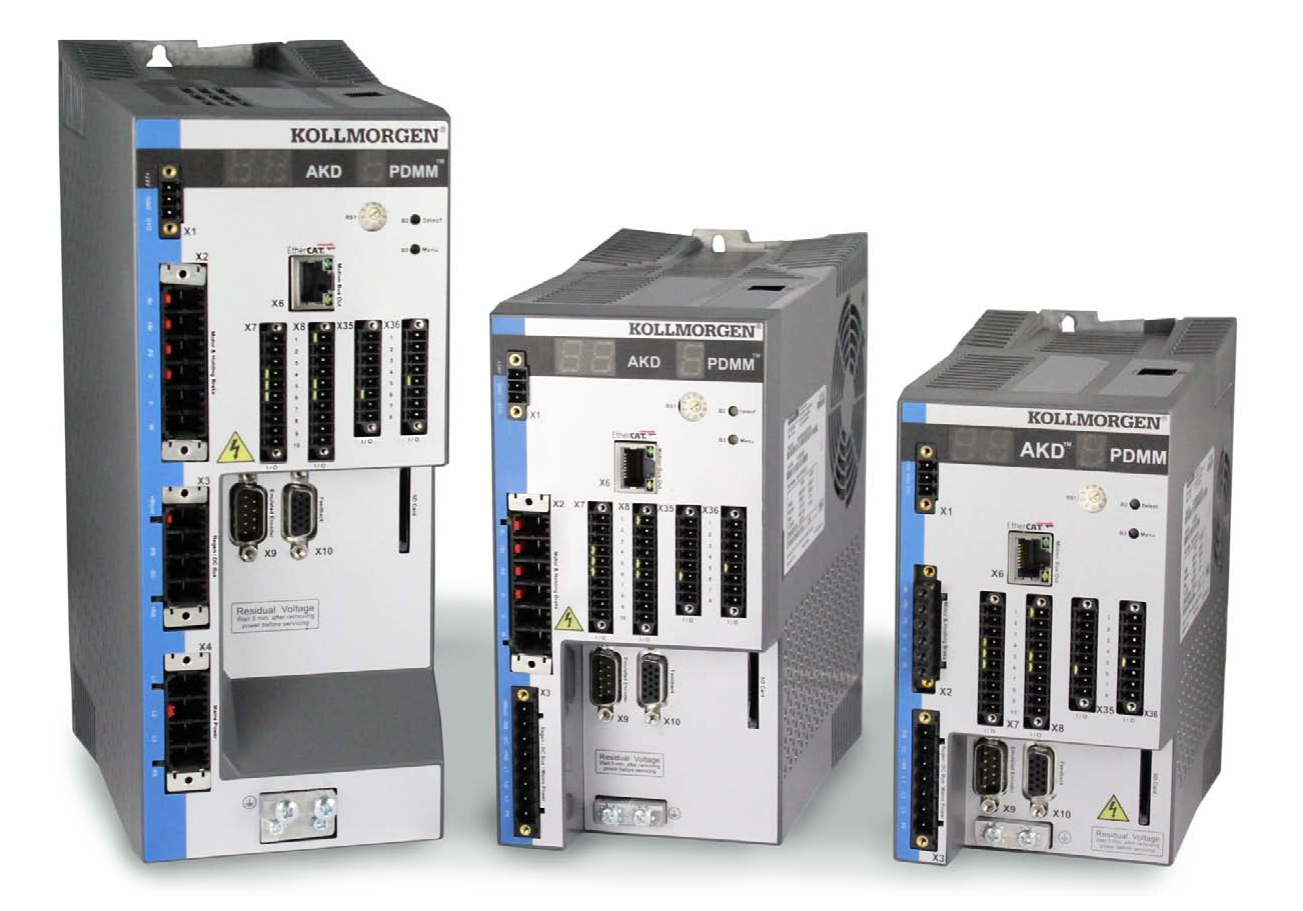

# **Edição Março de 2017, Revisão J**

Válido para Revisão de Hardware EB

Modelo 903-200015-09

Mantenha todos os manuais como um componente do produto durante a vida útil do produto. Passe todos os manuais para os futuros usuários/proprietários do produto.

**KOLLMORGEN** 

## **Registro de Revisões de Documentos:**

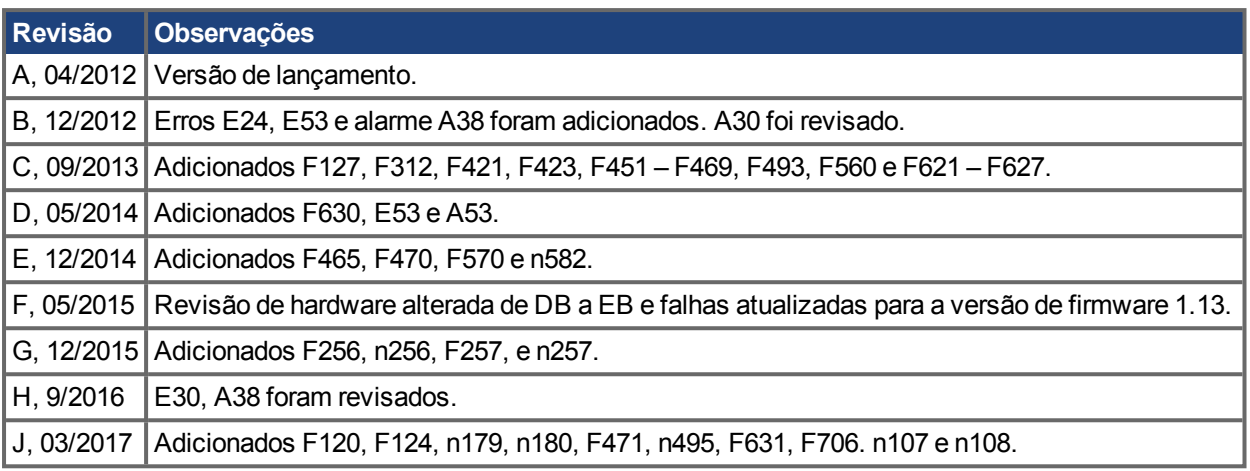

#### **Marcas registradas**

• AKD é uma marca registrada da Kollmorgen Corporation

## **Alterações técnicas que melhorem o desempenho do dispositivo podem ser feitas sem aviso prévio!**

Impresso nos Estados Unidos da América. Este documento é propriedade intelectual da Kollmorgen. Todos os direitos reservados. Nenhuma parte deste trabalho pode ser reproduzida sob qualquer forma (por fotocópia, microfilme ou qualquer outro método) ou armazenada, processada, copiada ou distribuída por meios eletrônicos sem a permissão escrita da Kollmorgen.

# <span id="page-2-0"></span>**1 Conteúdo**

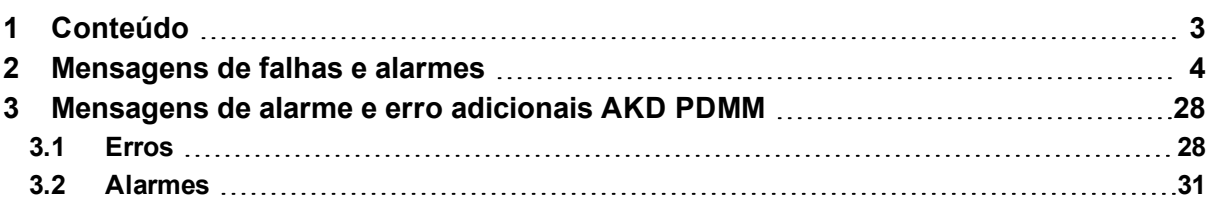

# <span id="page-3-0"></span>**2 Mensagens de falhas e alarmes**

Quando ocorre uma falha, o relé de falha do drive é aberto, o estágio de saída é desabilitado (motor perde todo o torque), ou a carga é freada dinamicamente. O comportamento específico do drive depende do tipo de falha. O display de sete segmentos no painel frontal do drive exibe o número da falha ocorrida. Se um alarme for emitido antes da falha, ele é exibido no LED e tem o mesmo número que a falha associada. alarmes não desarmam a estágio de potência do drive ou a saída do relé de falha.

O lado esquerdo do LED exibe F para uma falha ou n para um alarme. O lado direito exibe o número da falha ou do alarme da seguinte forma: 1-0-1-[pausa]. A falha com a maior prioridade é exibida. Várias falhas podem estar presentes quando uma condição de falha está ocorrendo. Consulte a tela de falhas do WorkBench ou leia o status do DRV.FAULTS por meio do controlador ou da IHM para ver toda a lista de falhas.

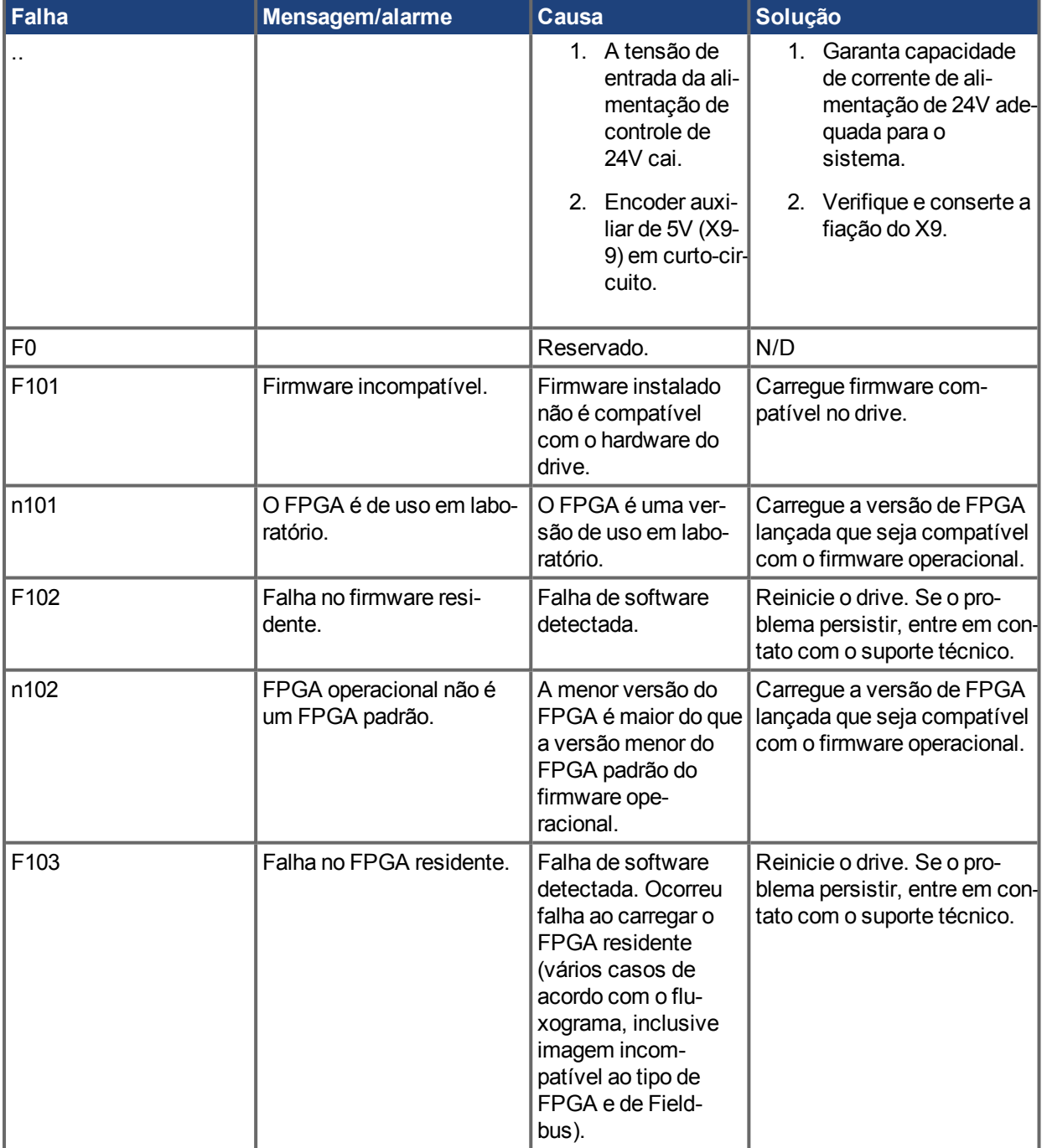

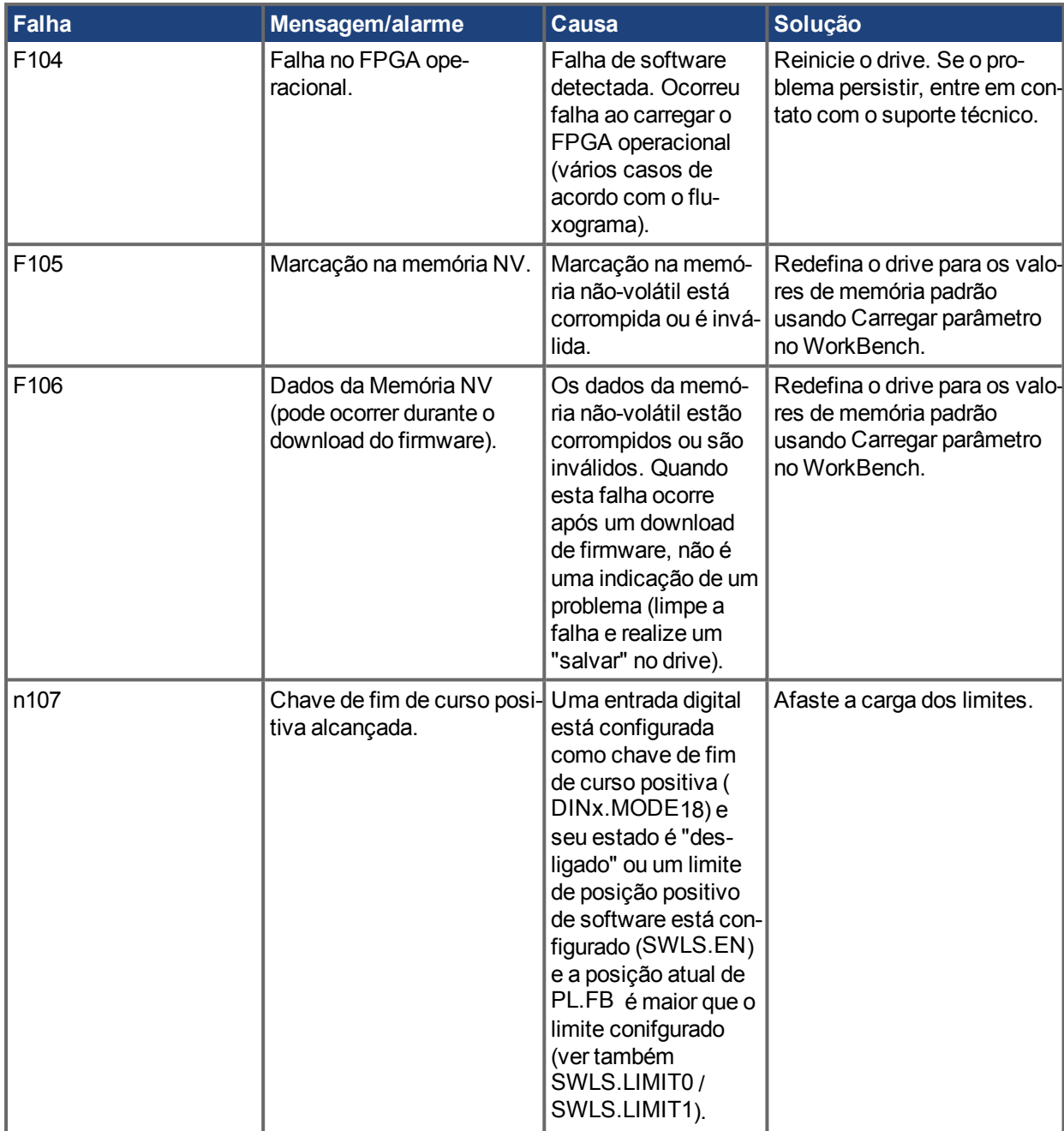

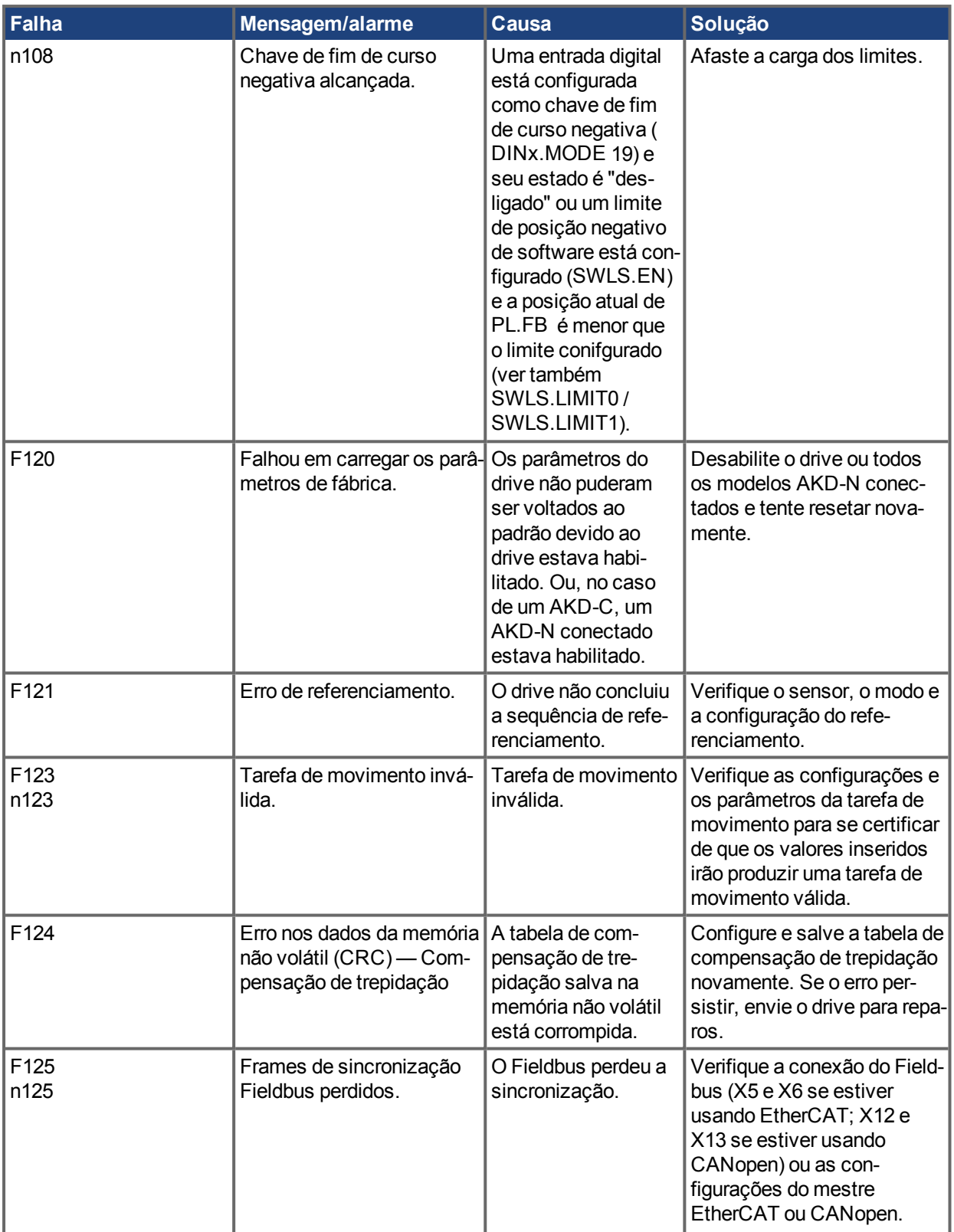

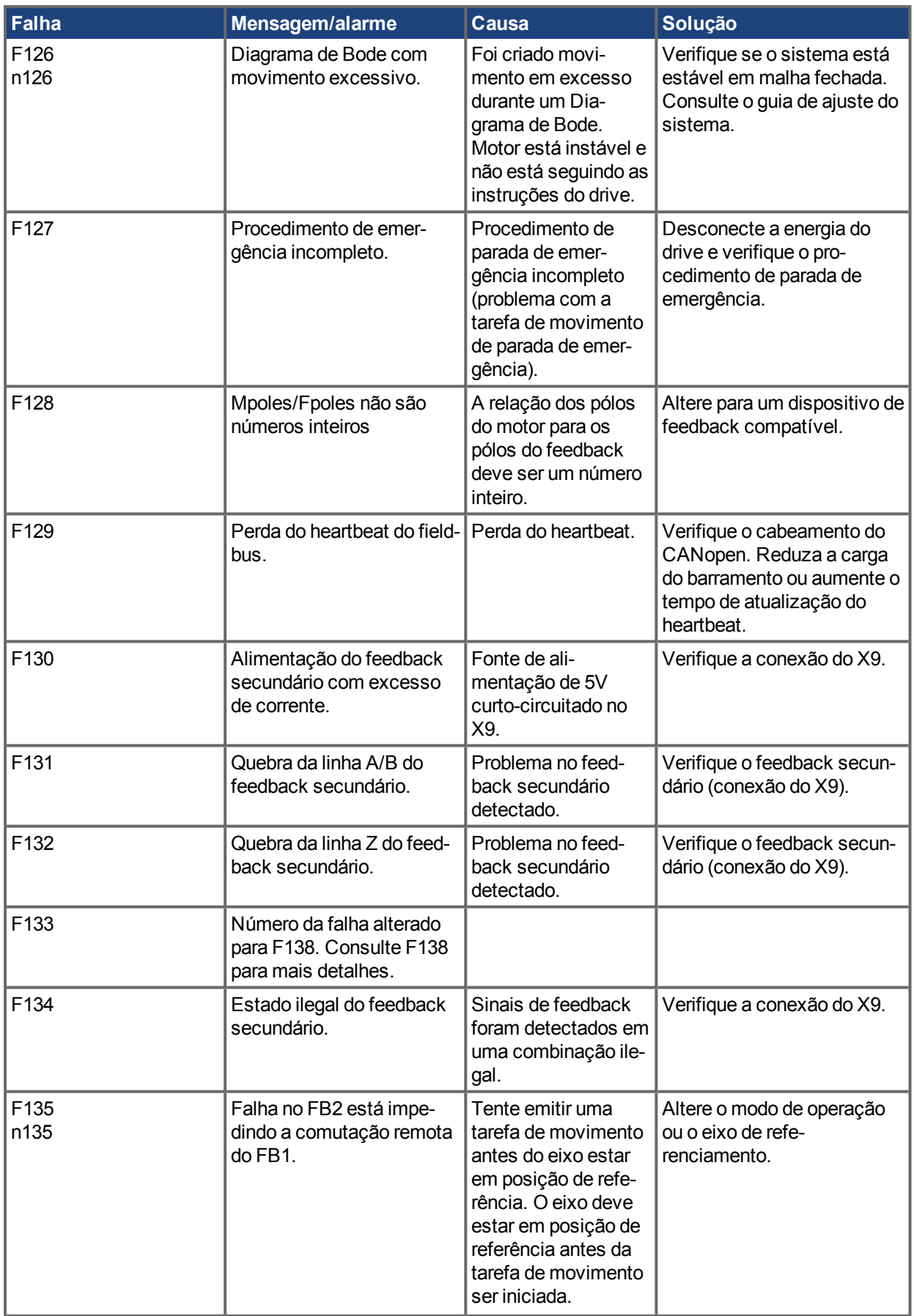

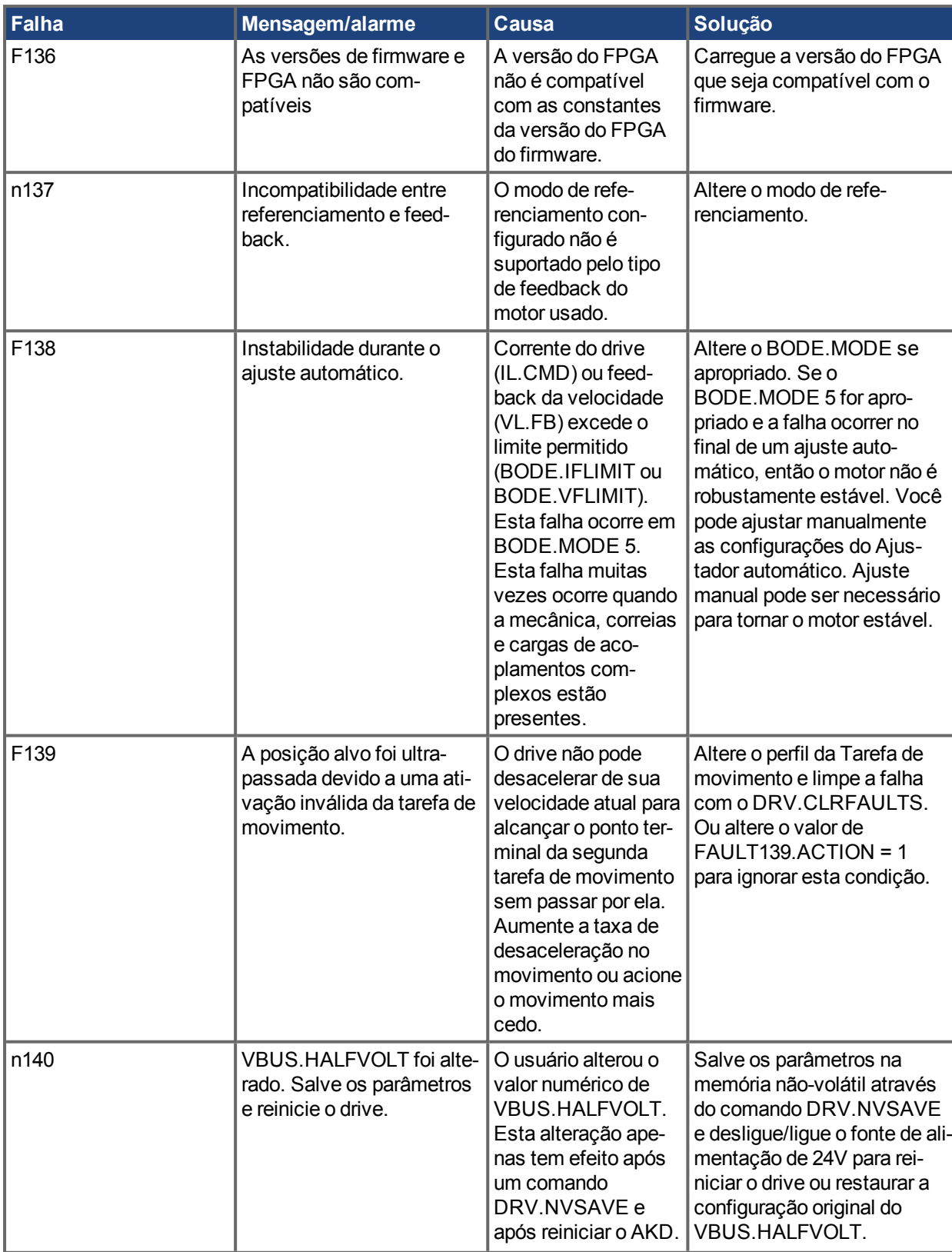

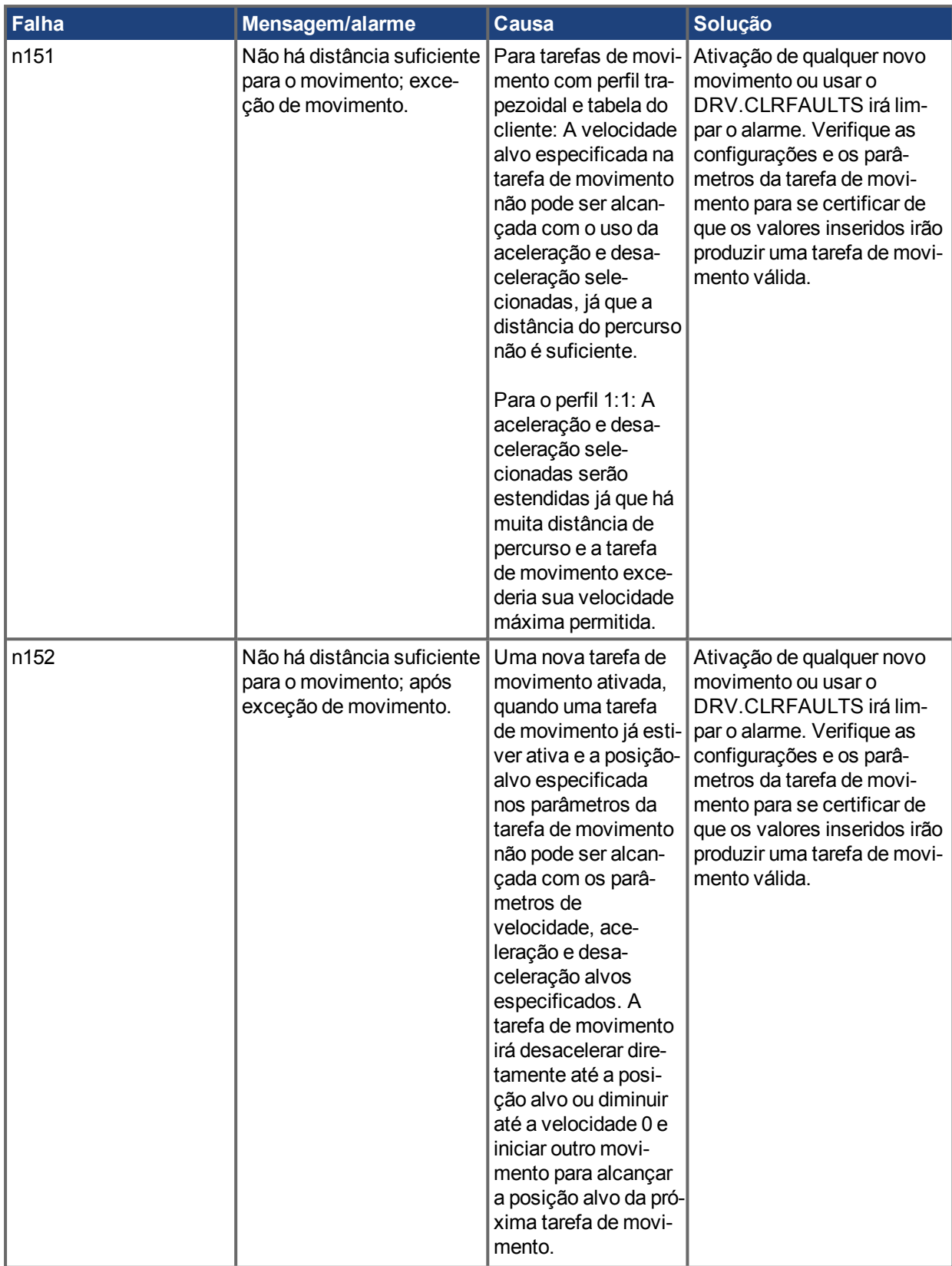

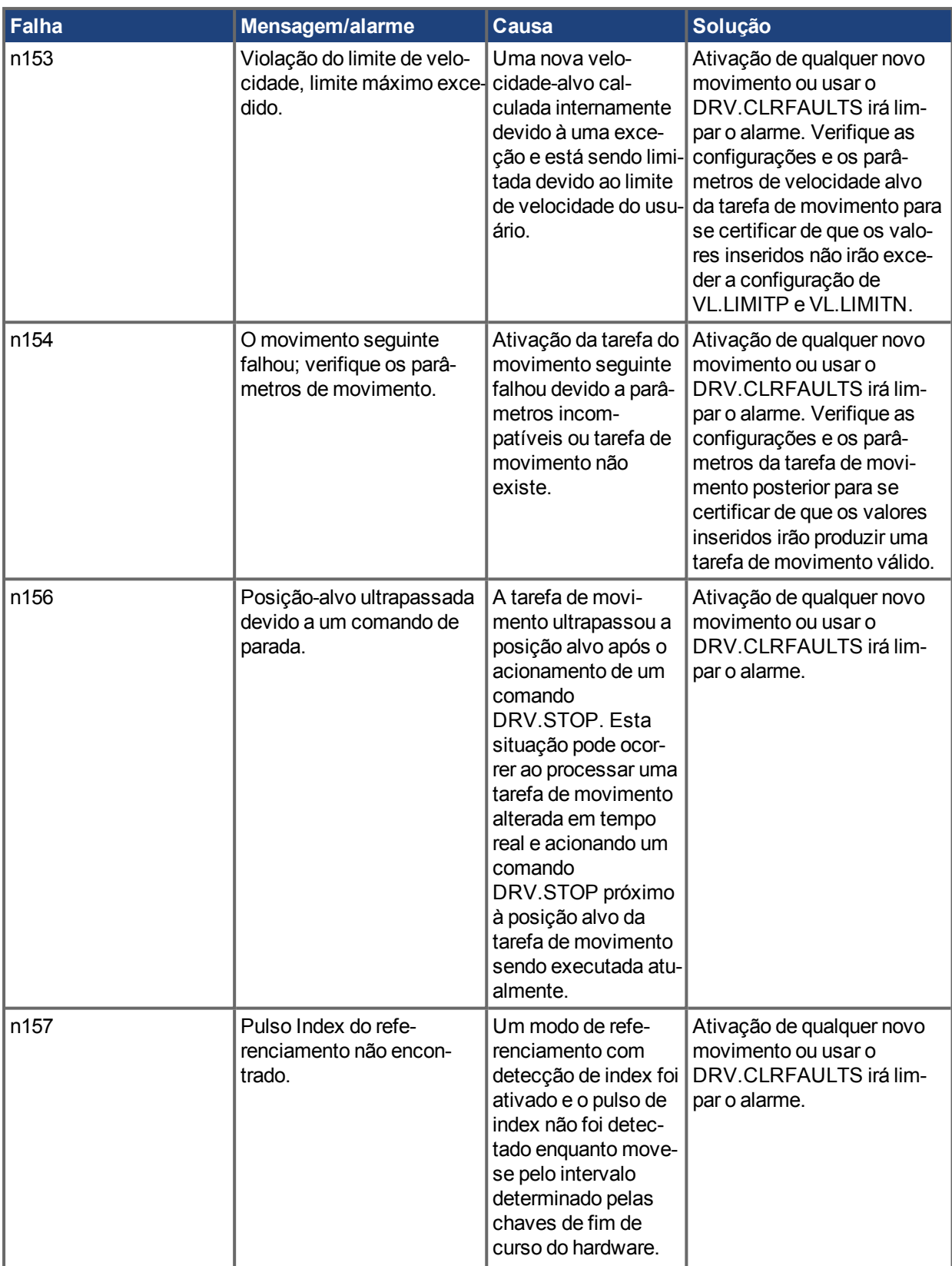

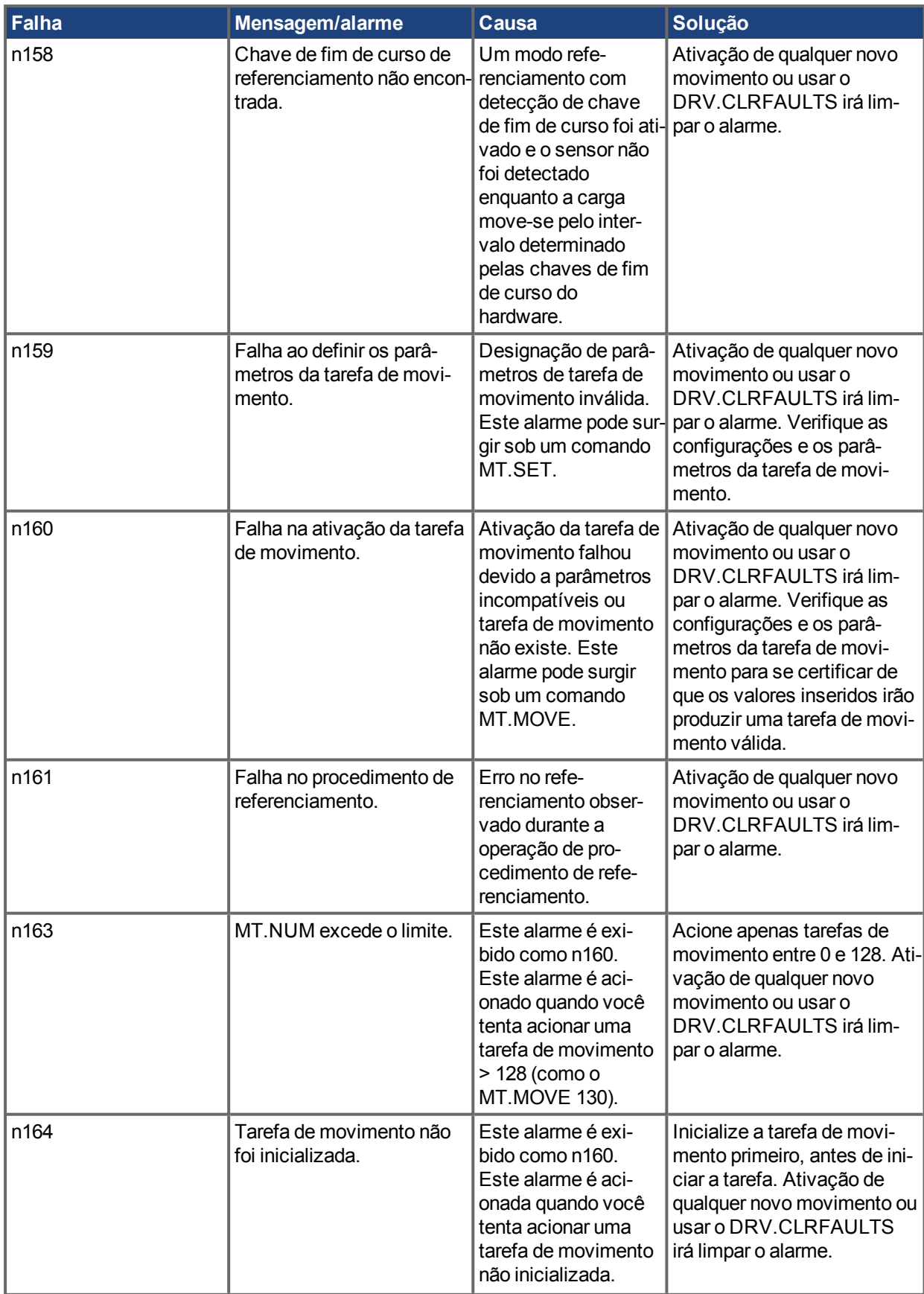

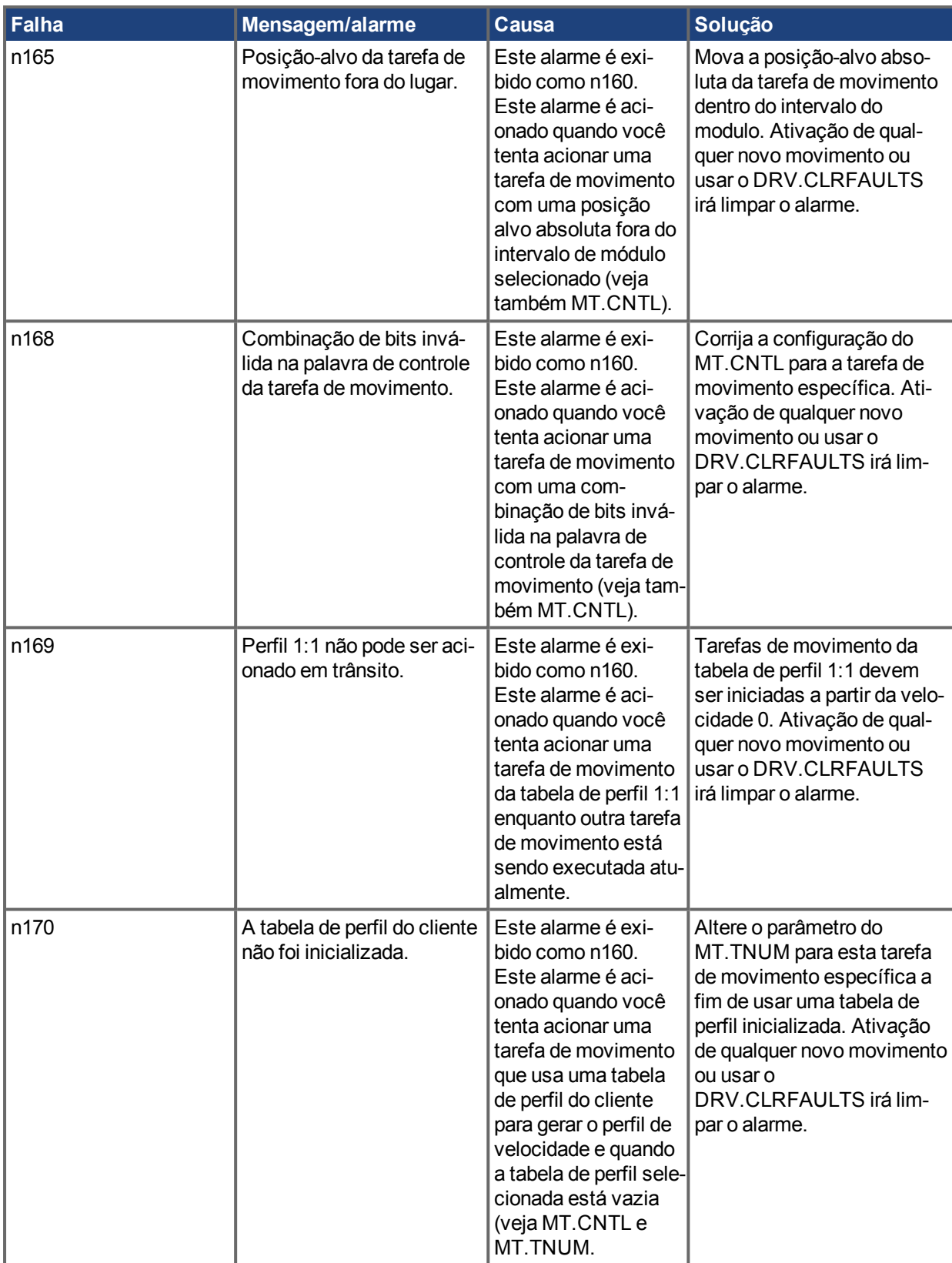

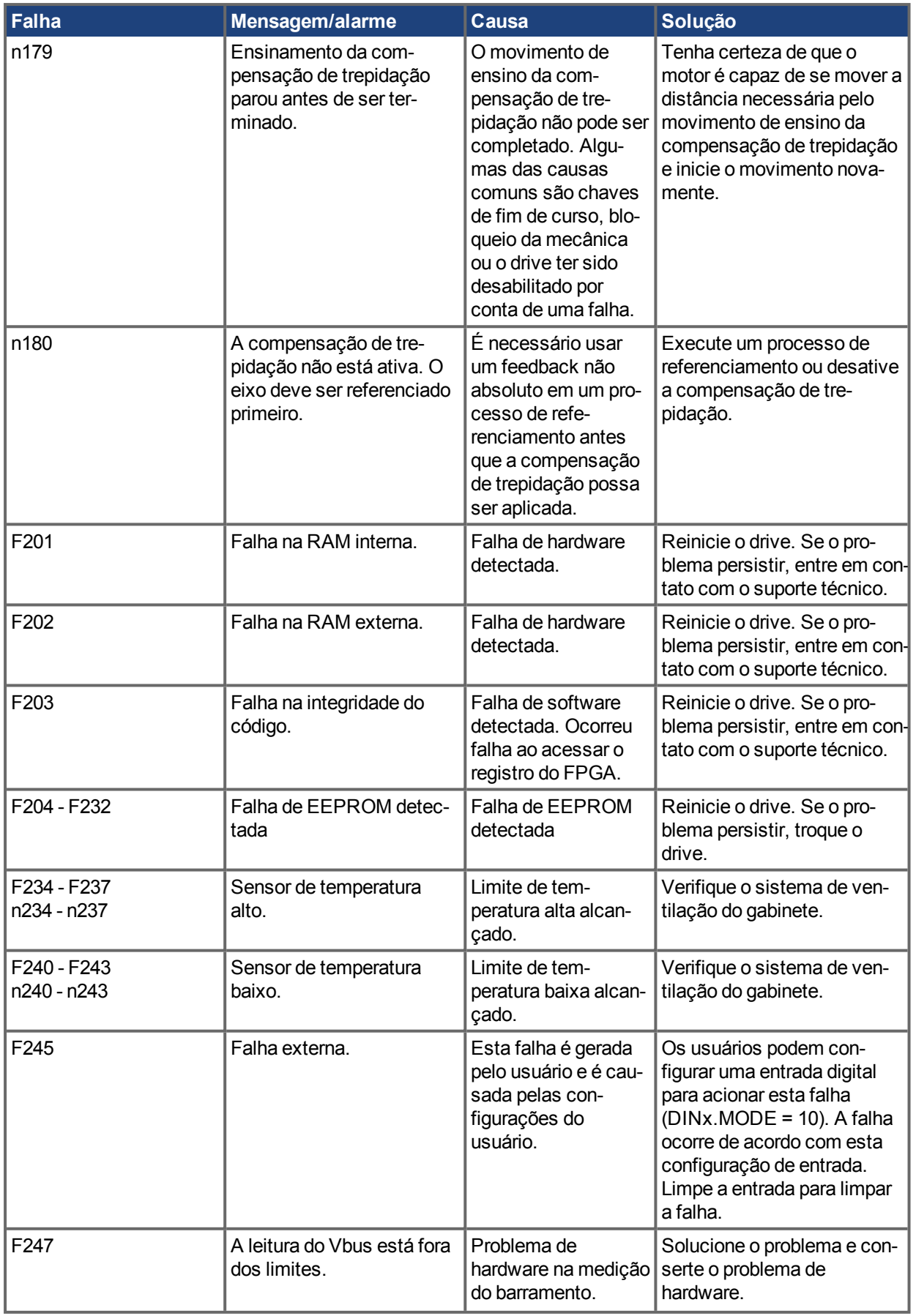

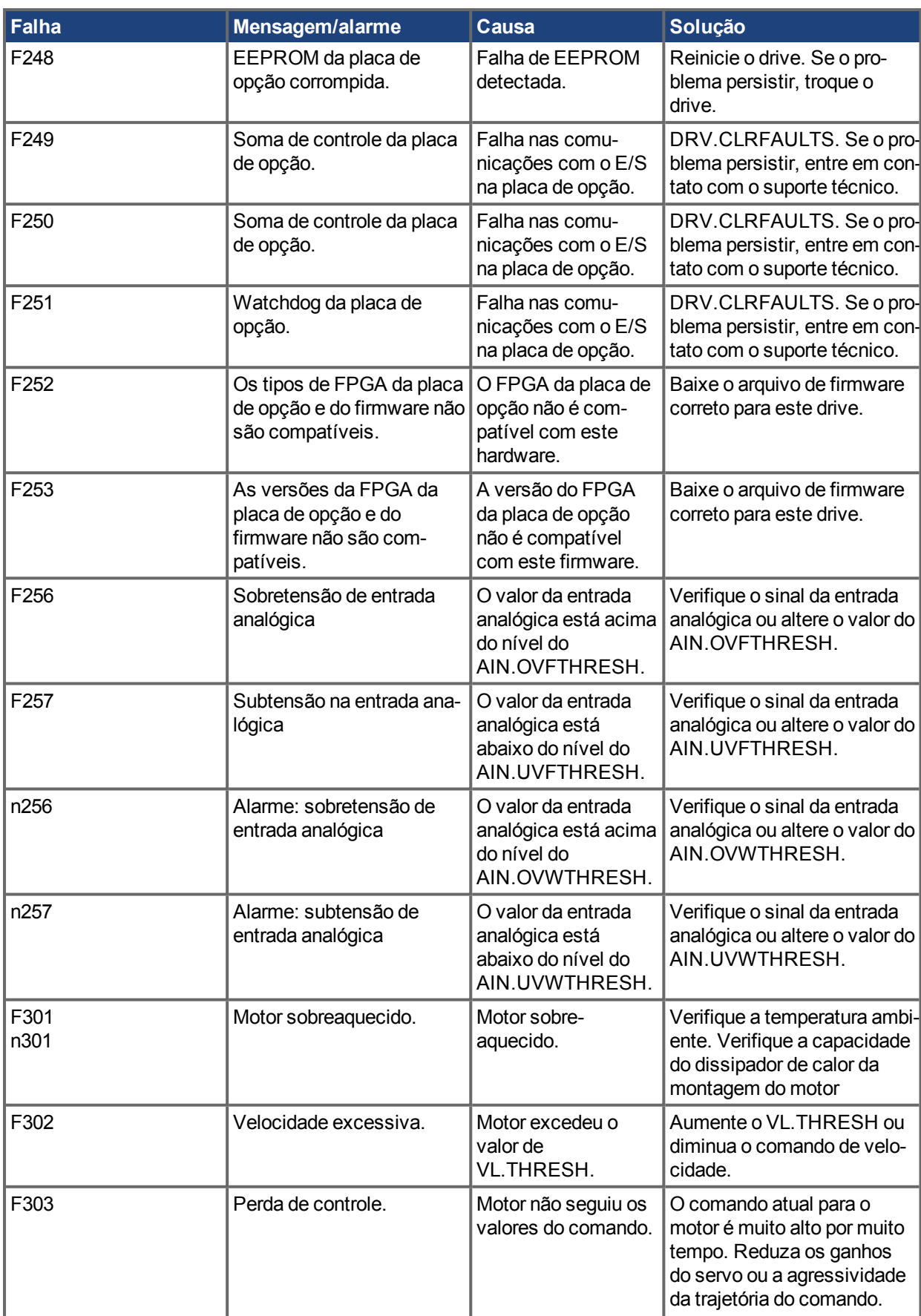

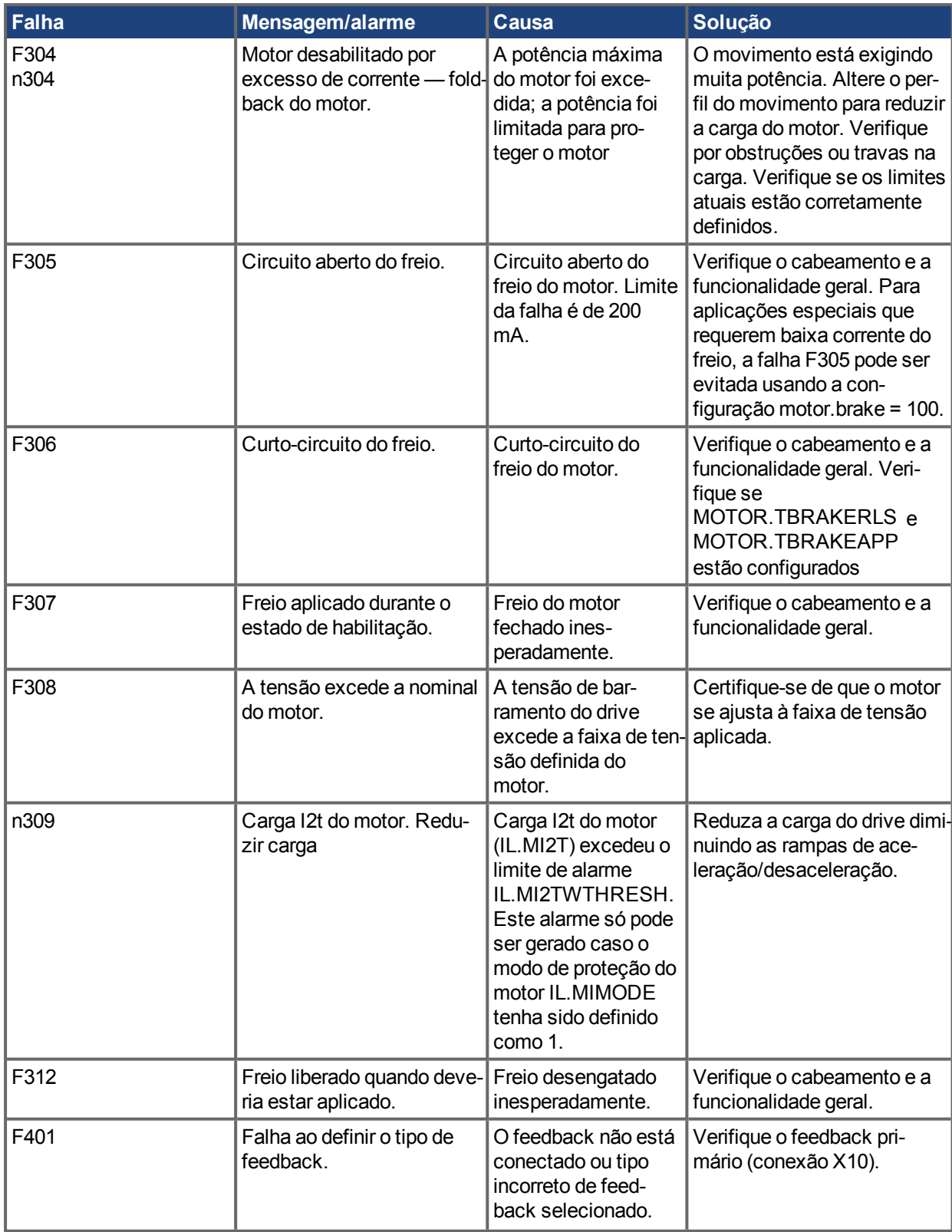

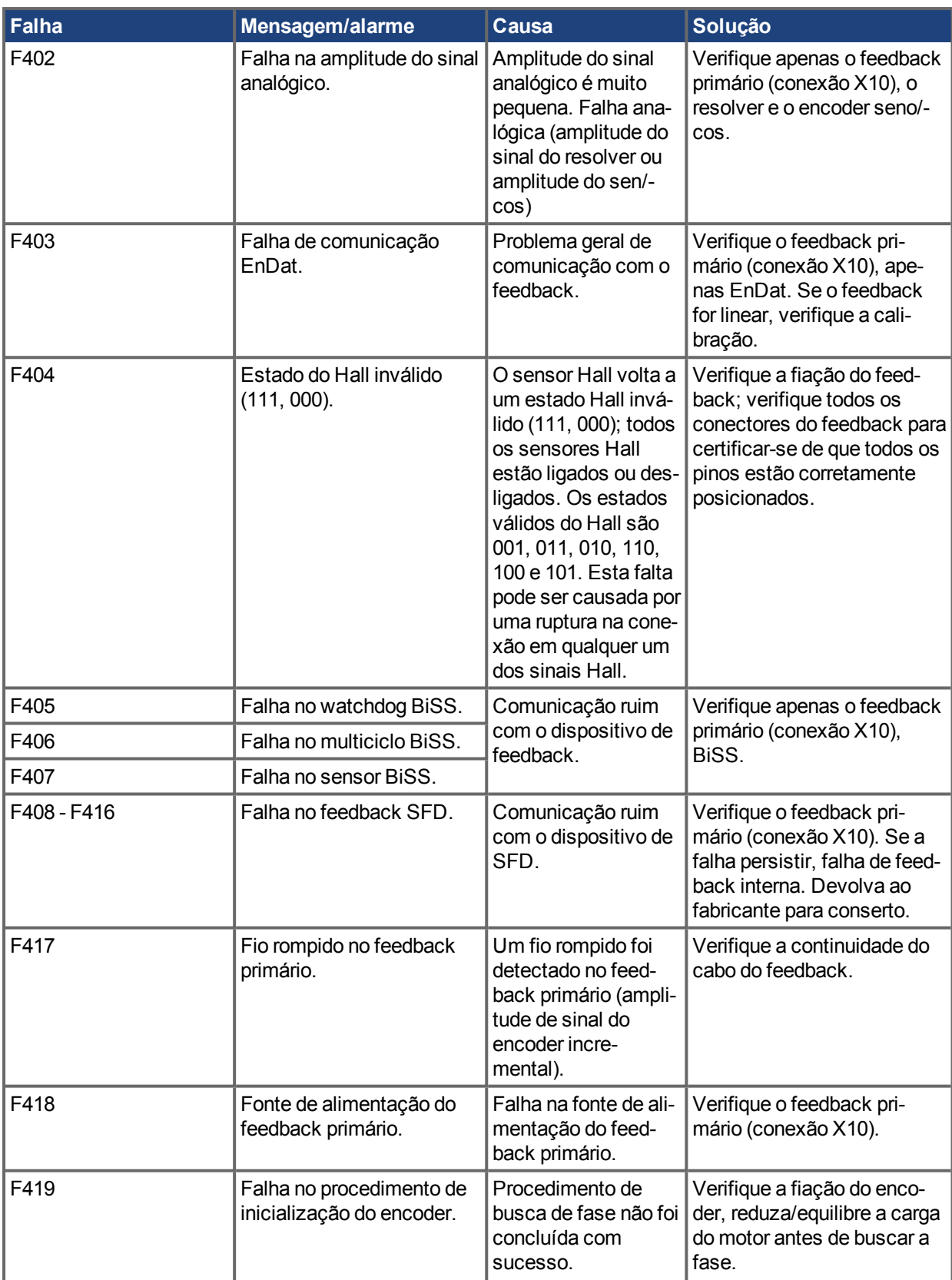

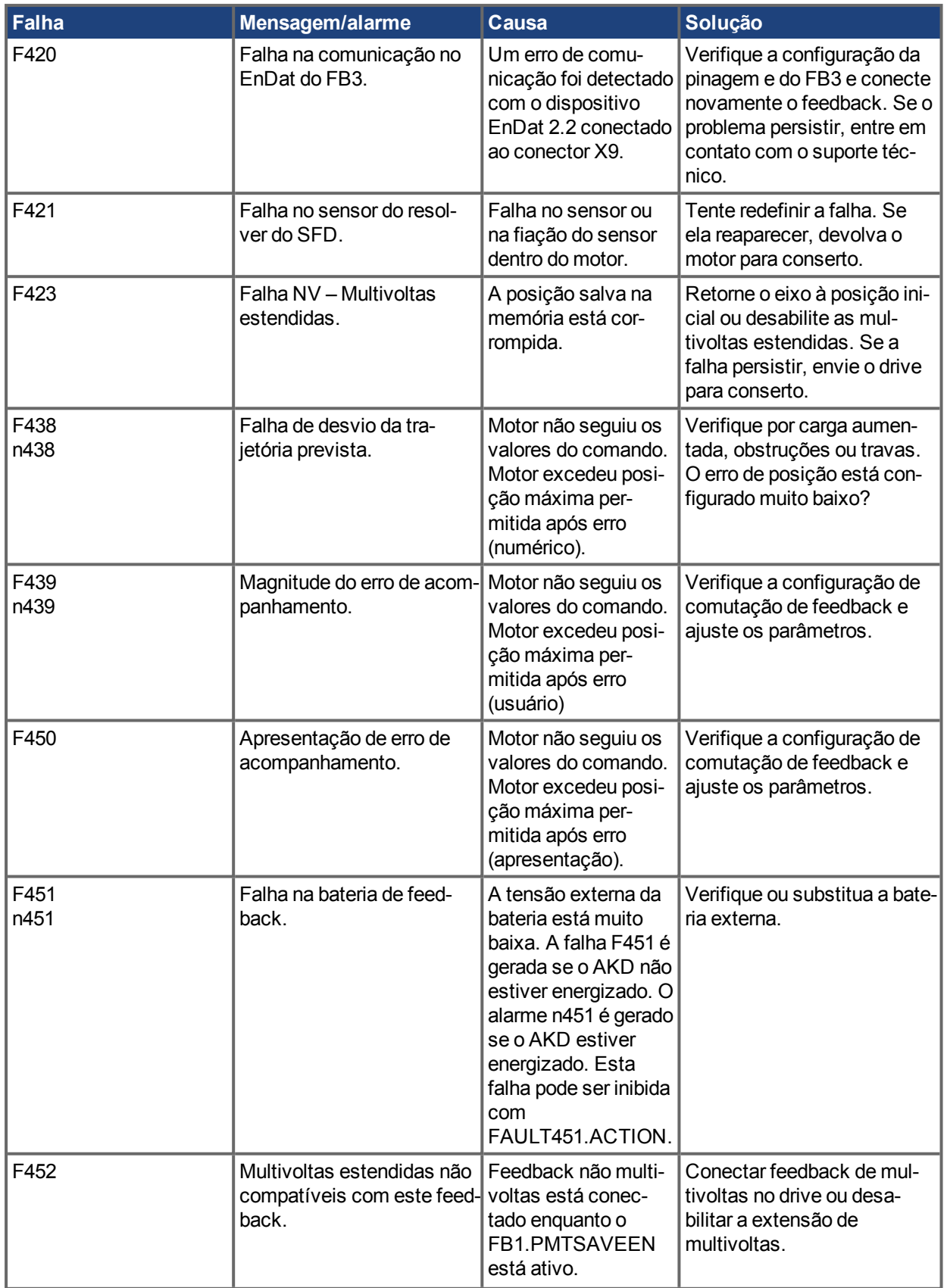

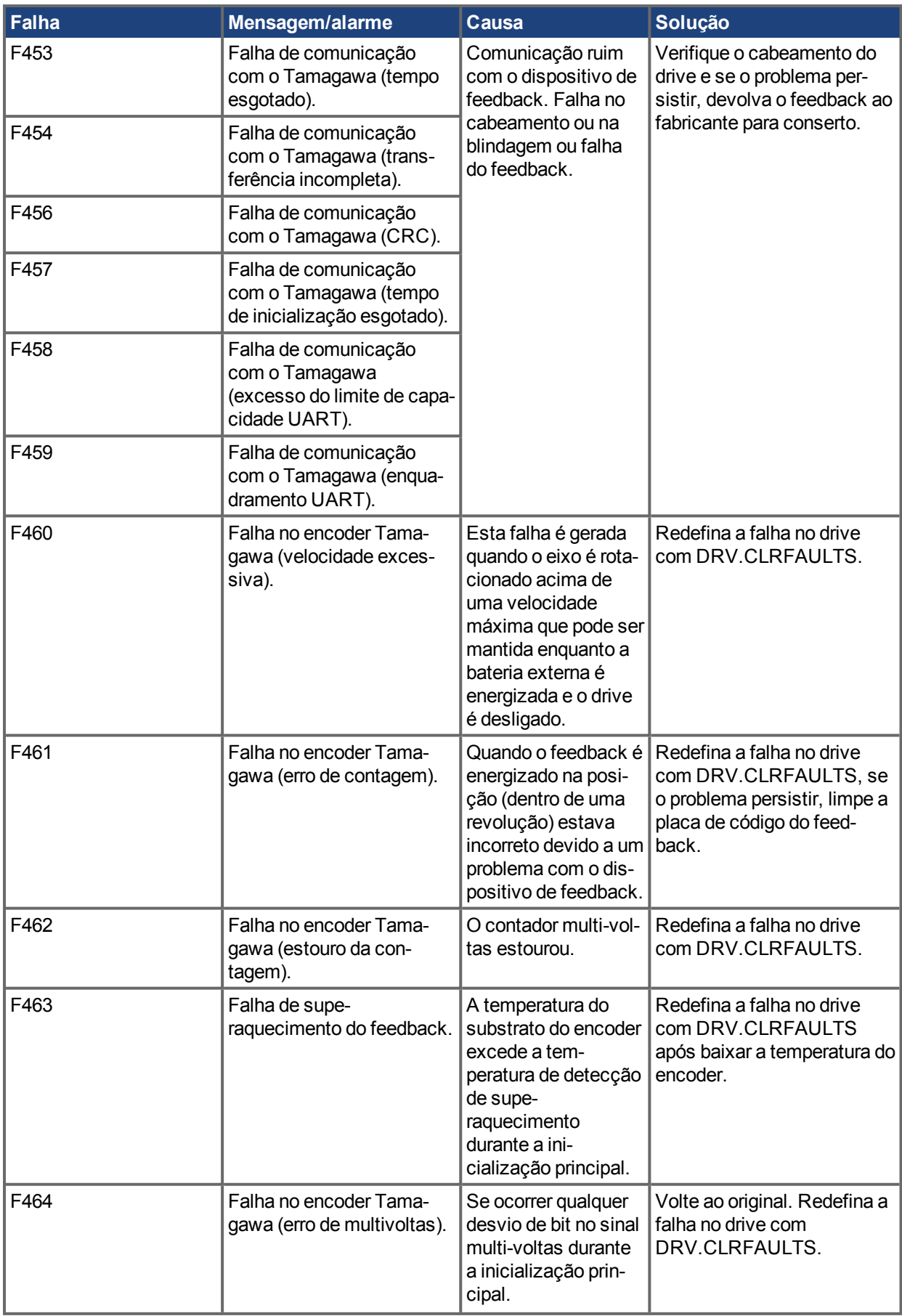

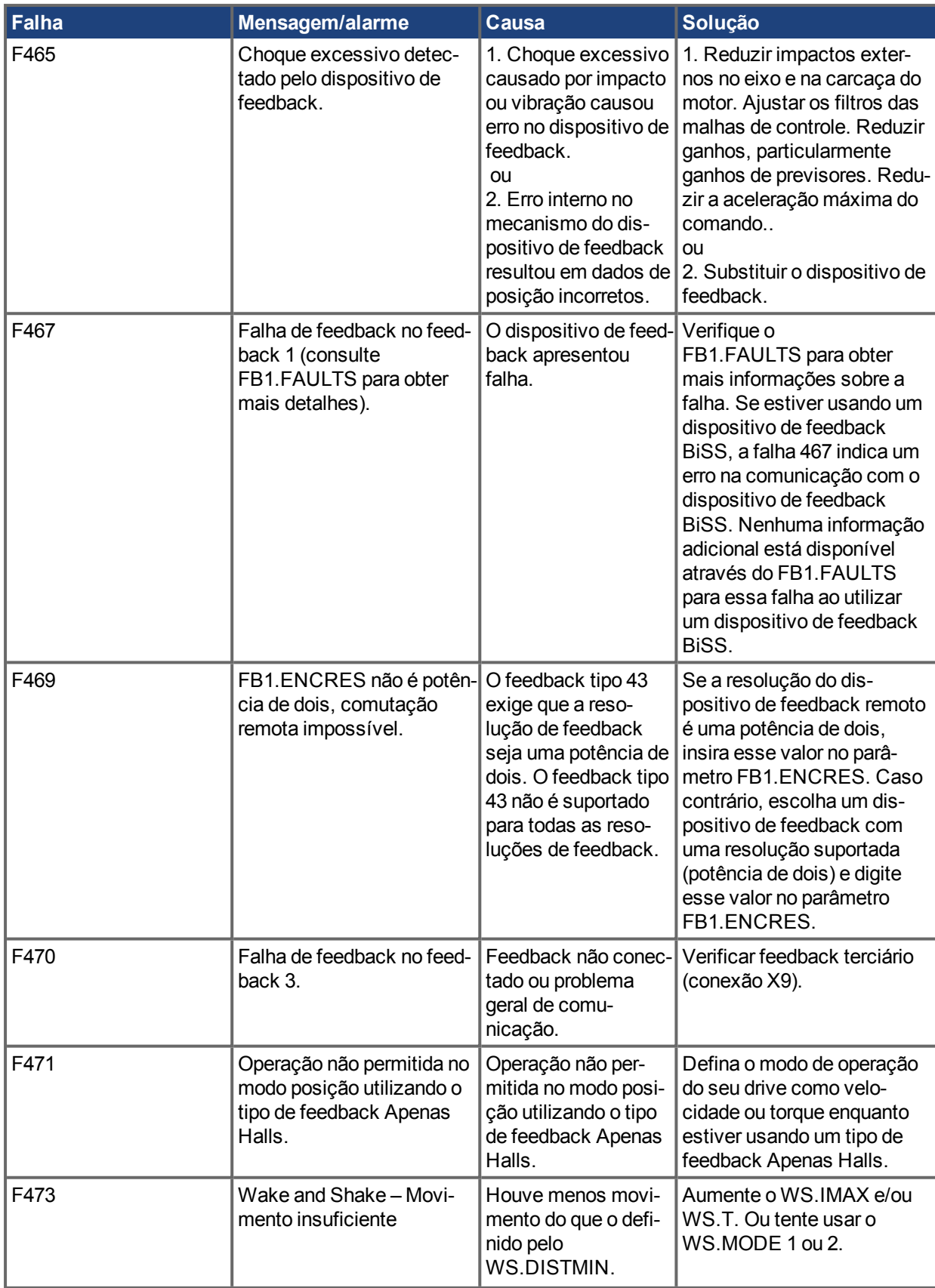

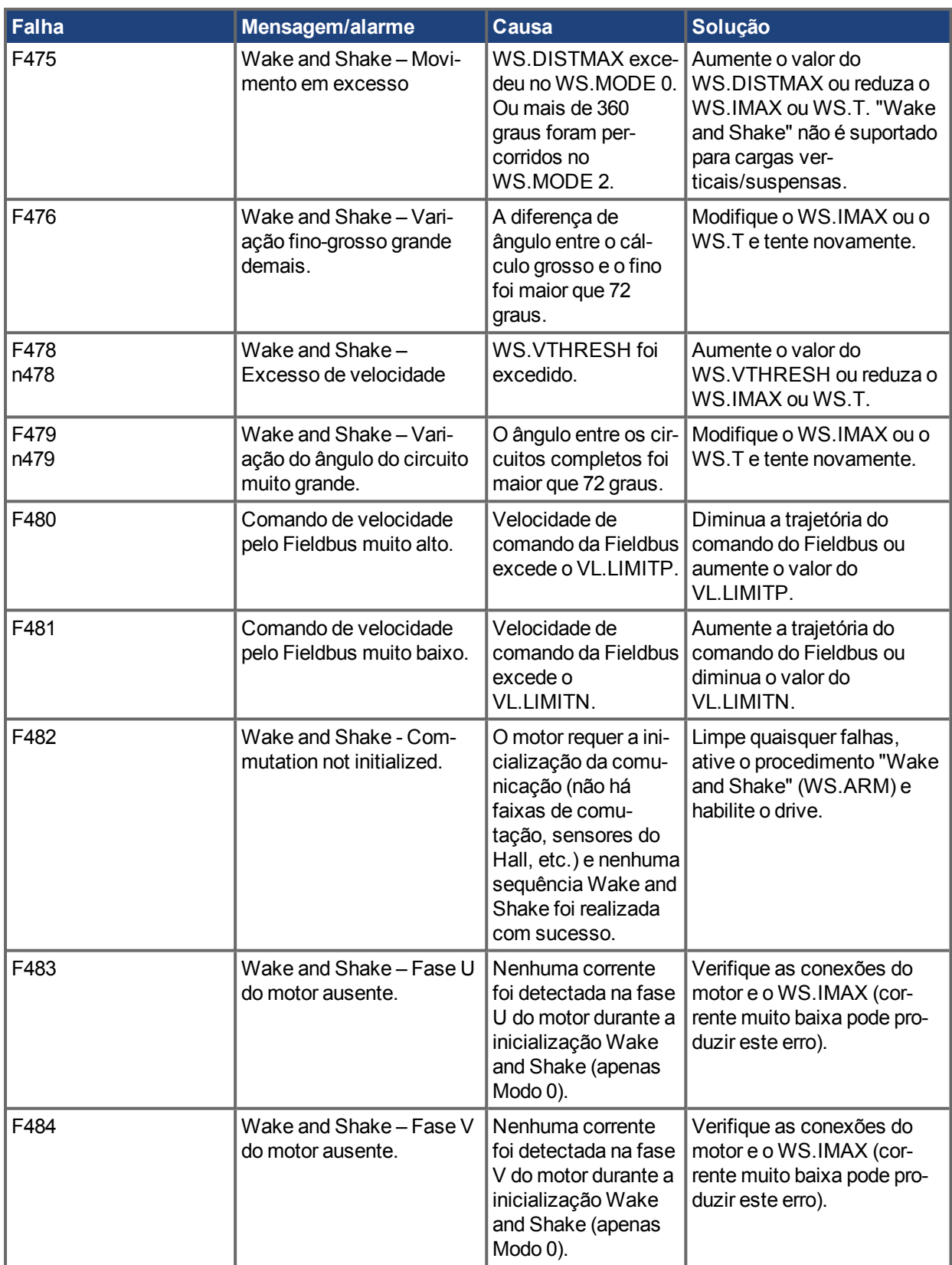

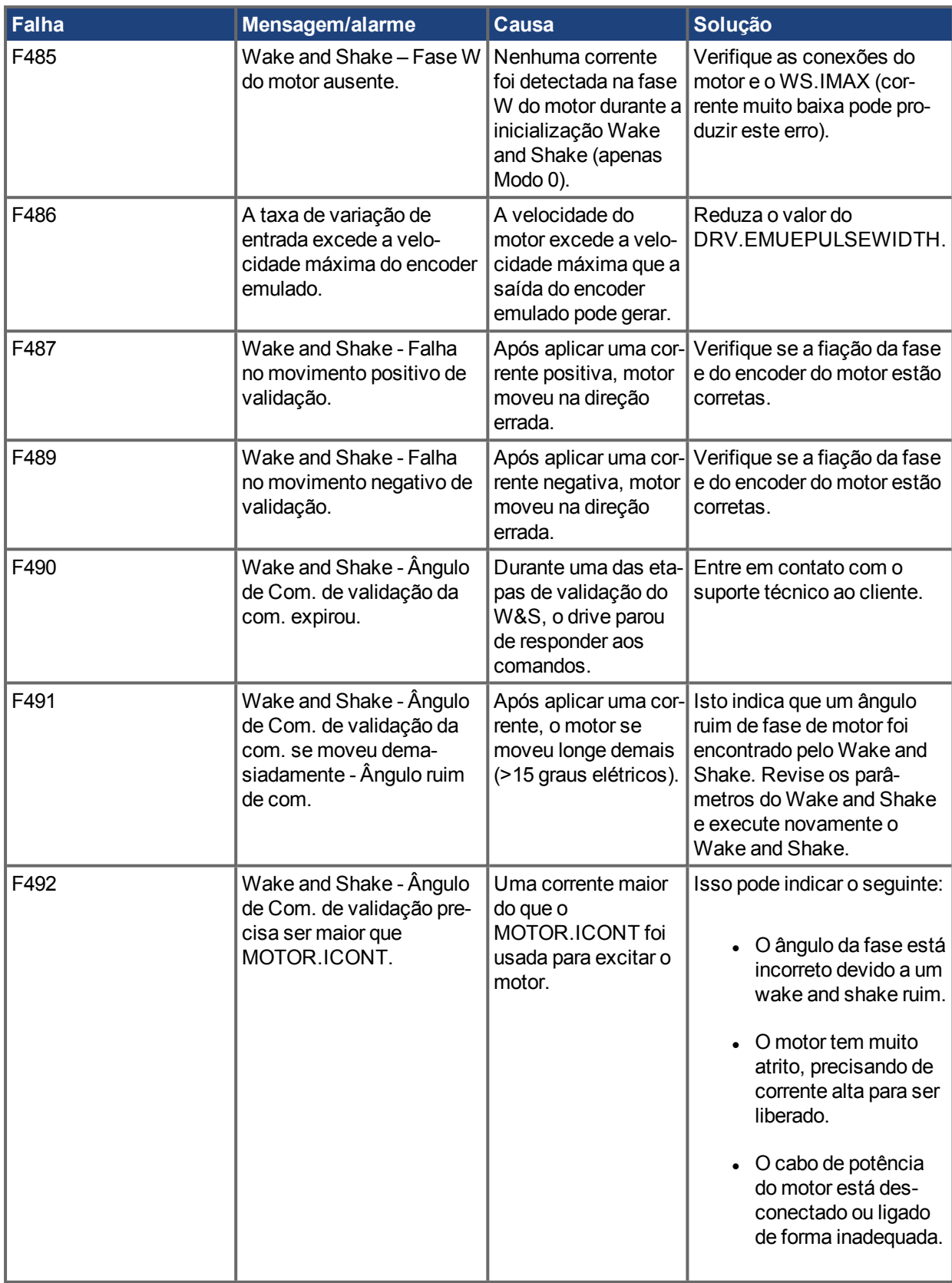

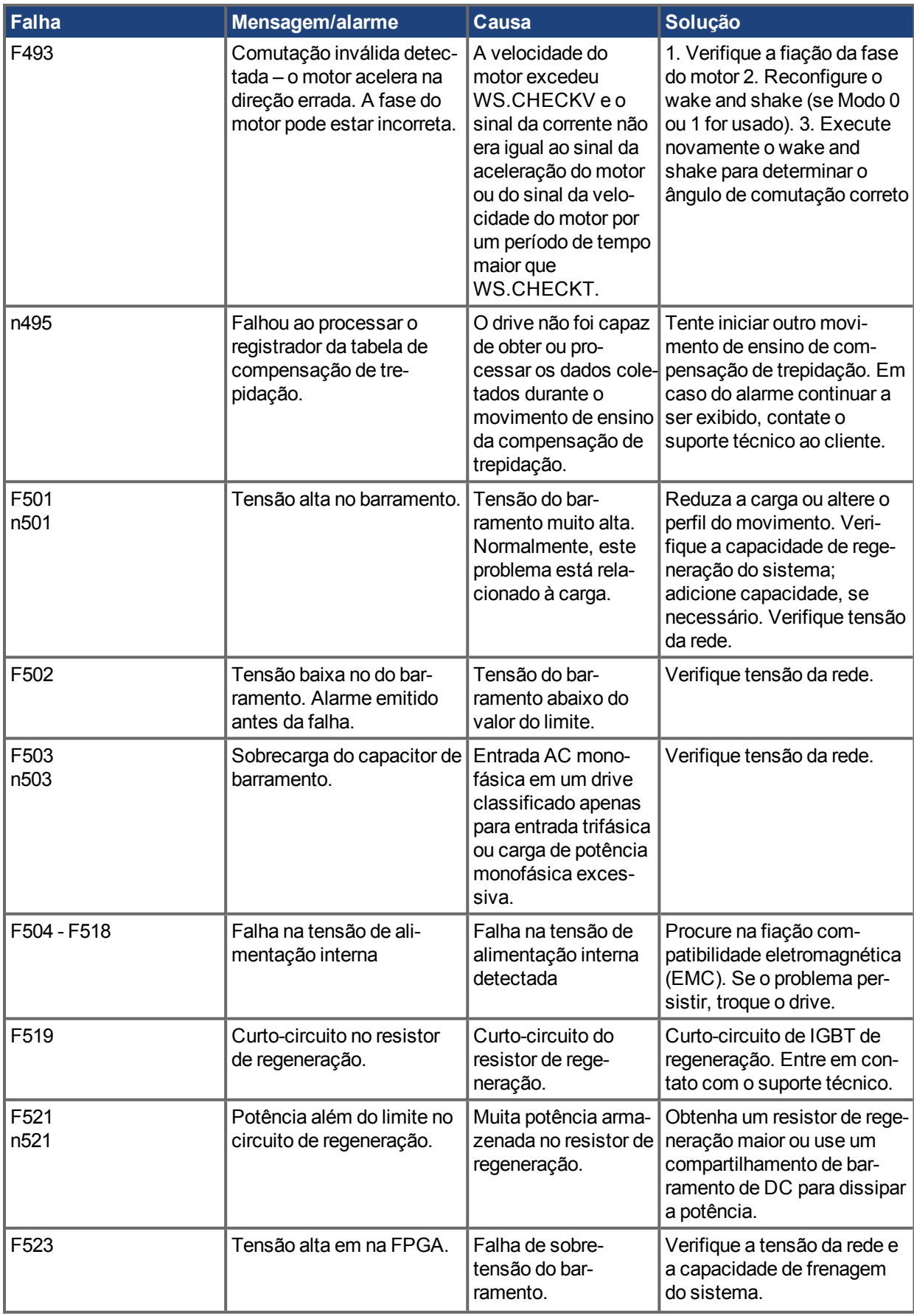

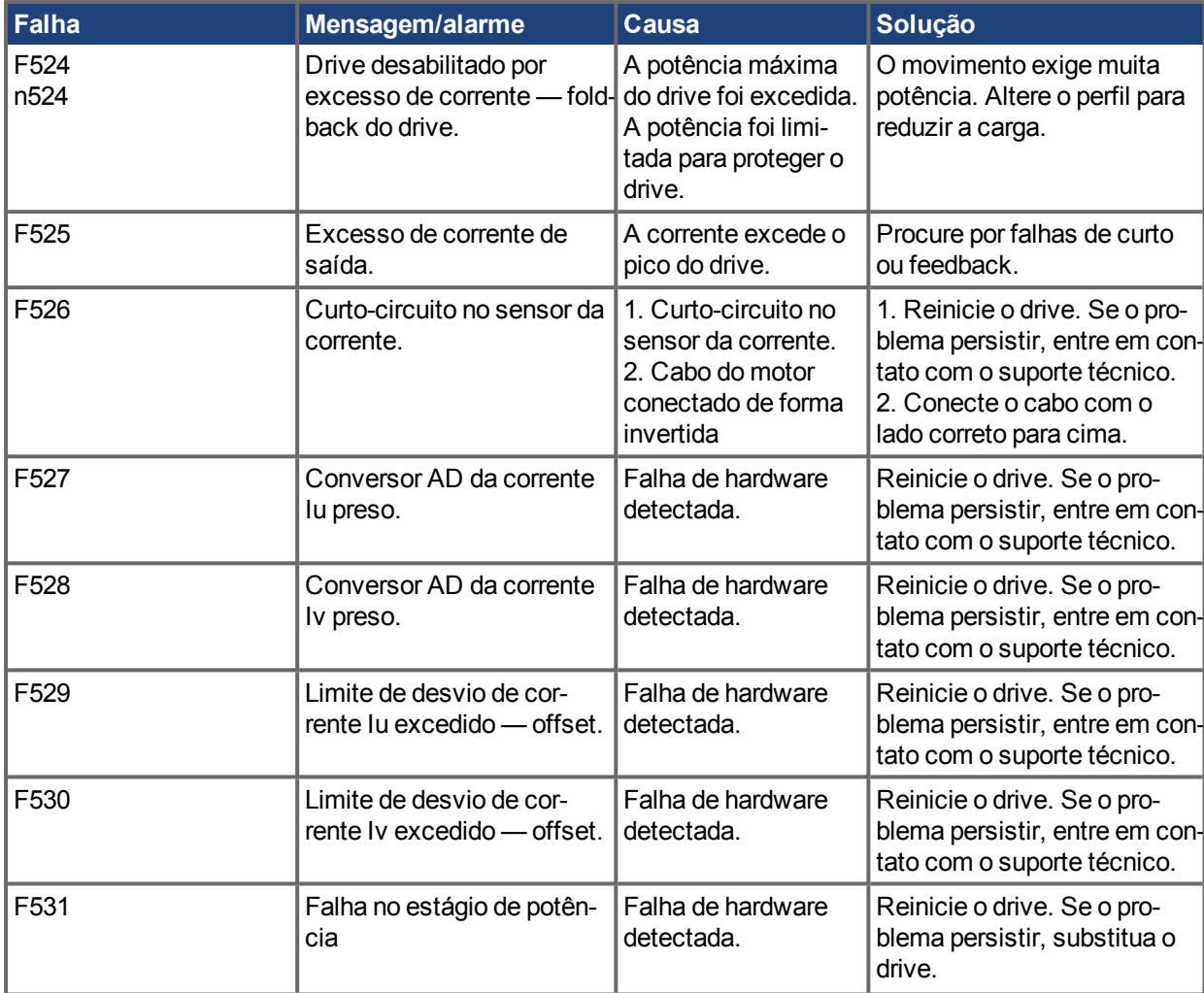

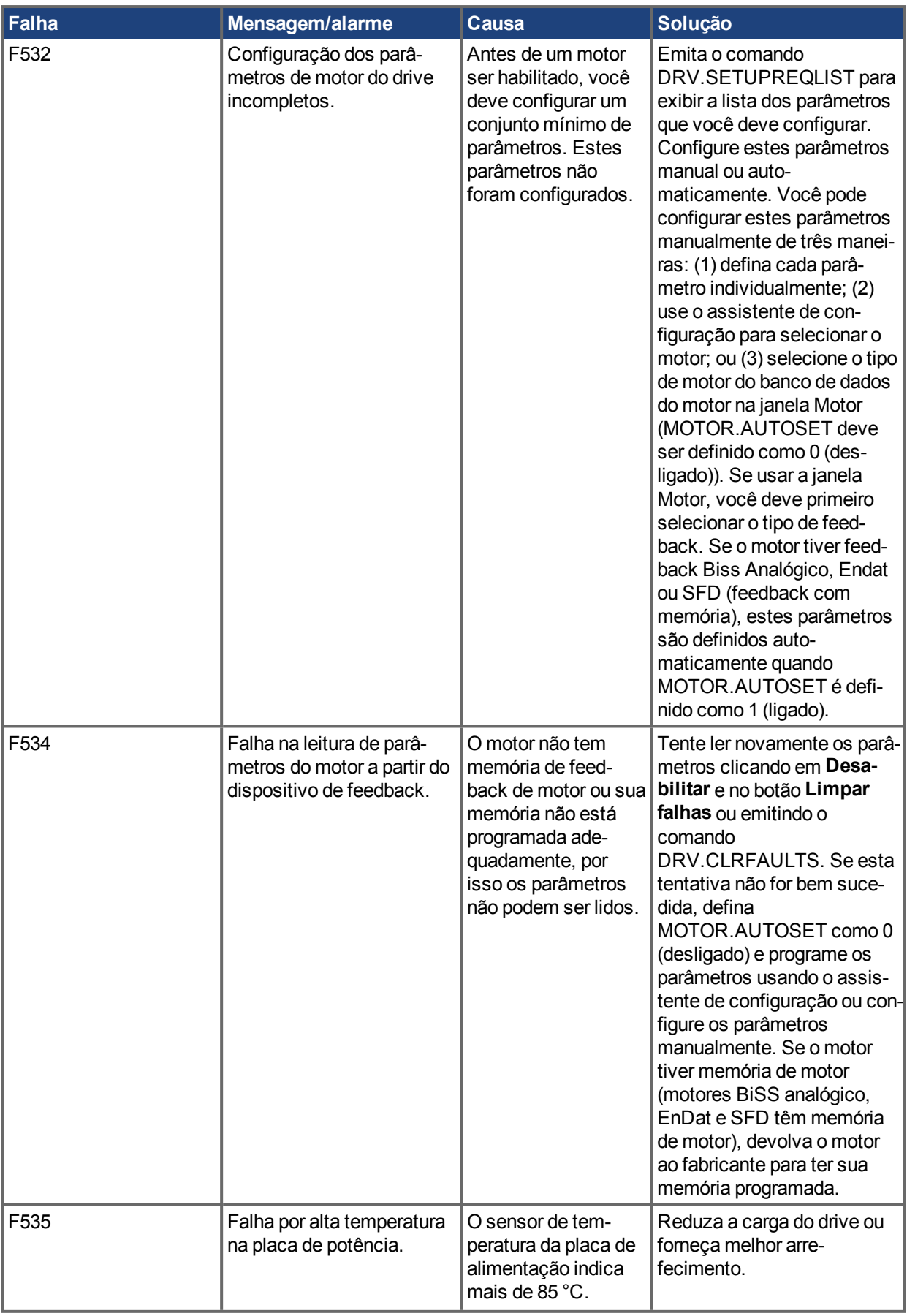

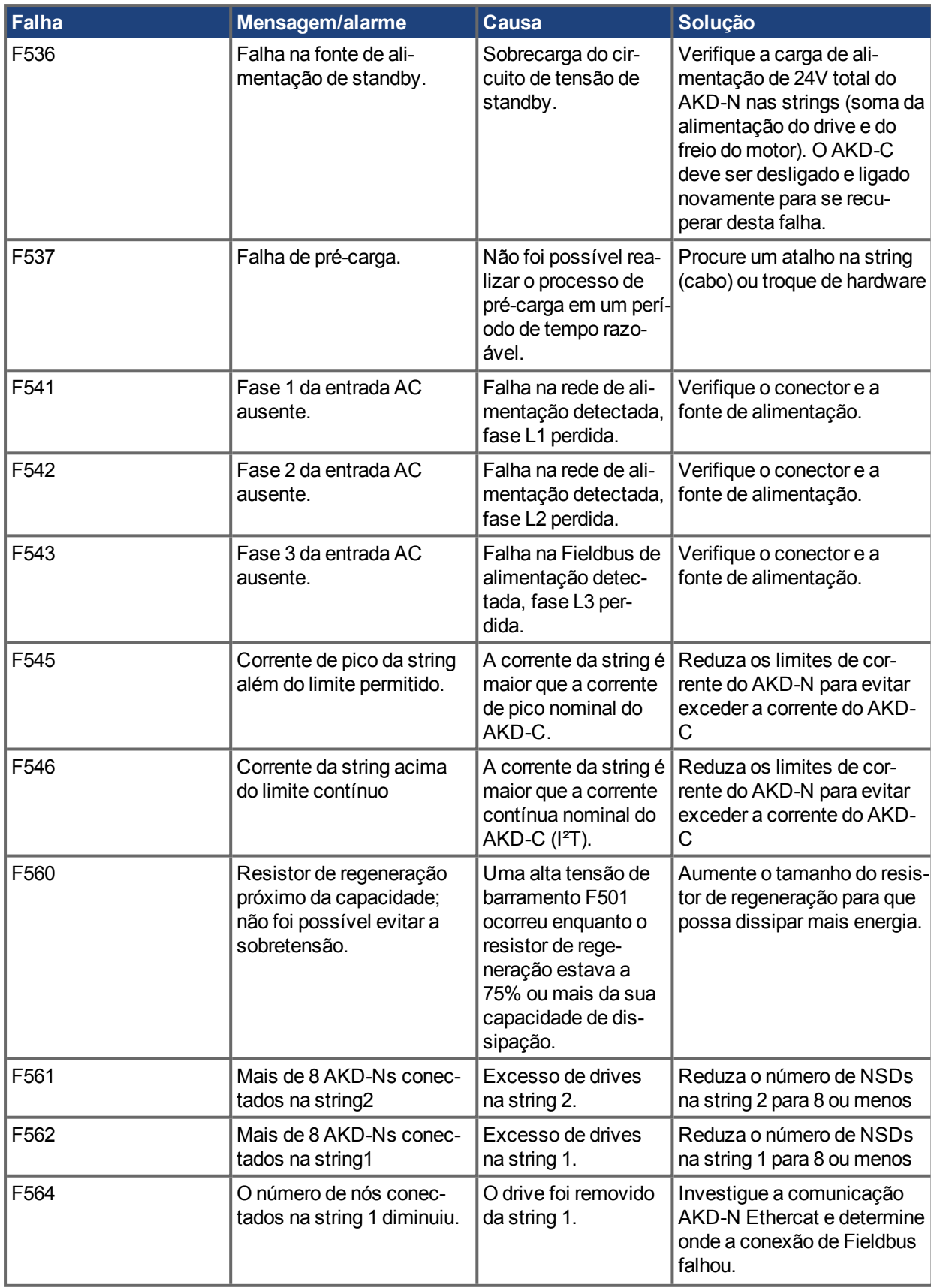

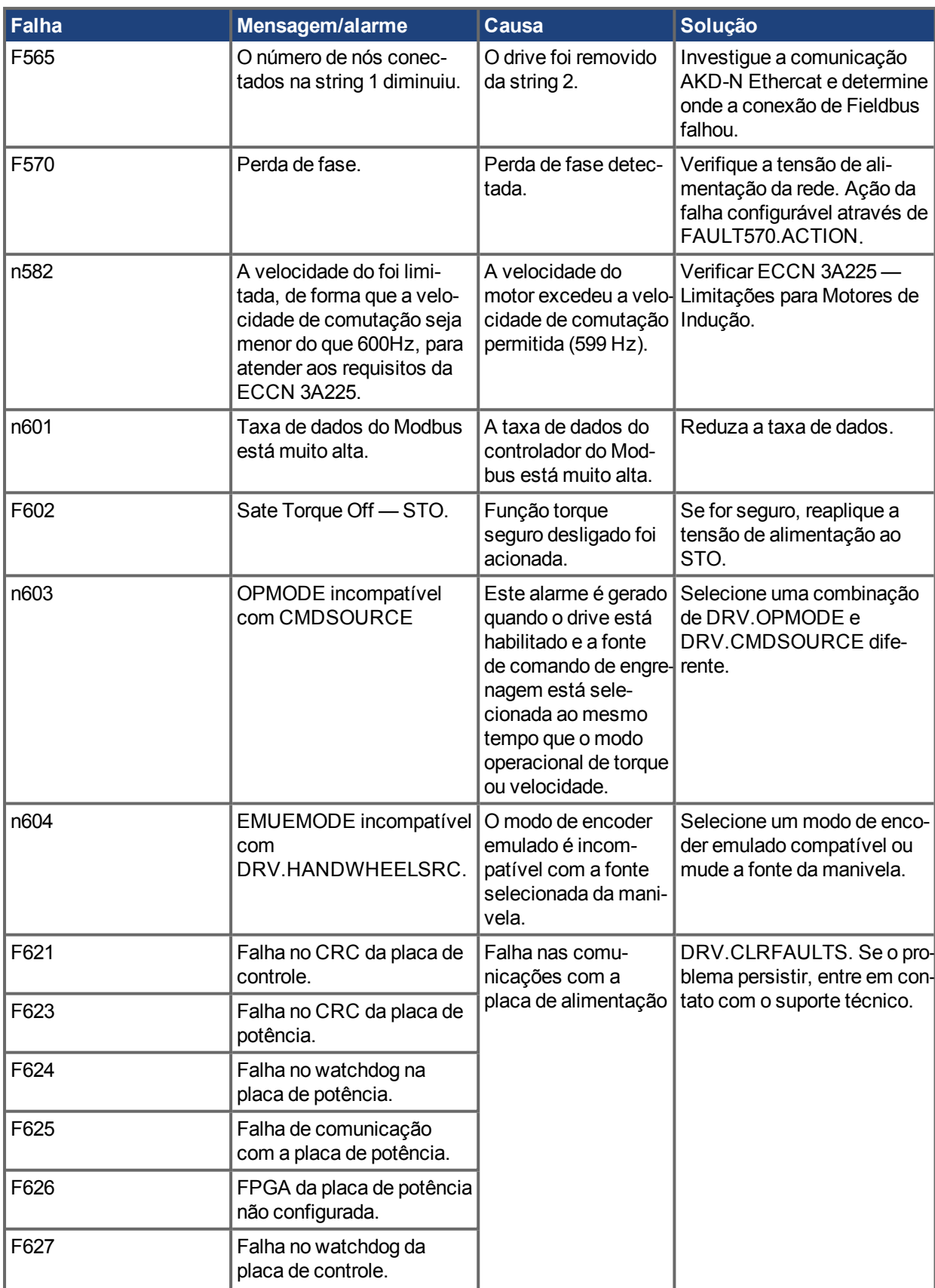

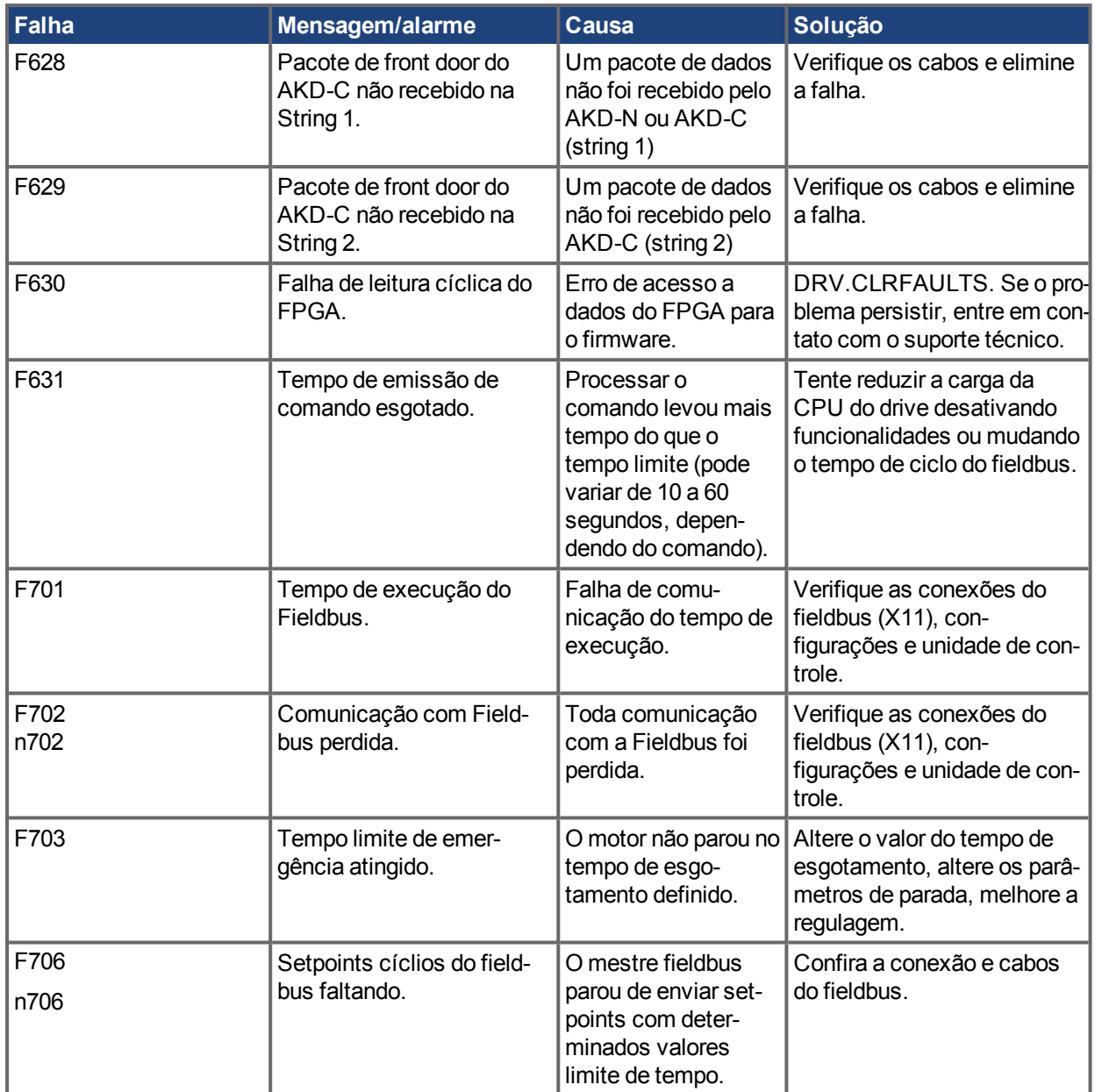

# <span id="page-27-0"></span>**3 Mensagens de alarme e erro adicionais AKD PDMM**

Quando ocorrer um erro, o erro de prioridade mais alta é exibido no LED de 7 segmentos do AKD PDMM. Mensagens de erro têm prioridade sobre as mensagens de alarme. Quando ocorrer um erro ou alarme, verifique sempre o registro de mensagens do controlador. O registro de mensagens fornecerá mais detalhes sobre a falha e o histórico dos eventos que levaram à falha. A partir do registro de mensagens, os detalhes sobre a causa da falha podem ser determinados, para corrigir o problema raíz.

Erros e alarmes são limpados via hardware ou software. Para obter instruções sobre como limpar um erro ou alarme, localize seu número na tabela abaixo e siga as instruções de solução.

# <span id="page-27-1"></span>**3.1 Erros**

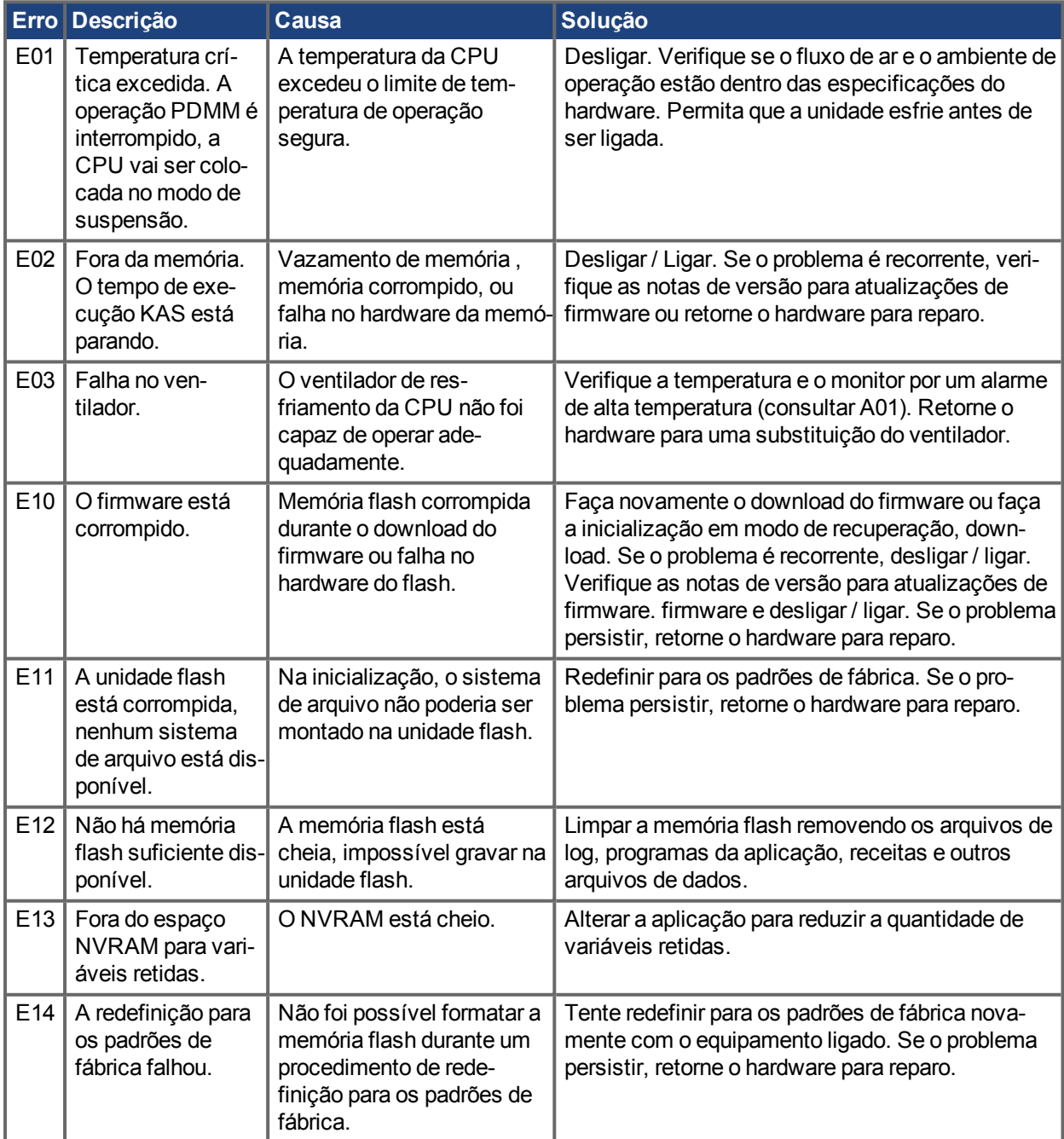

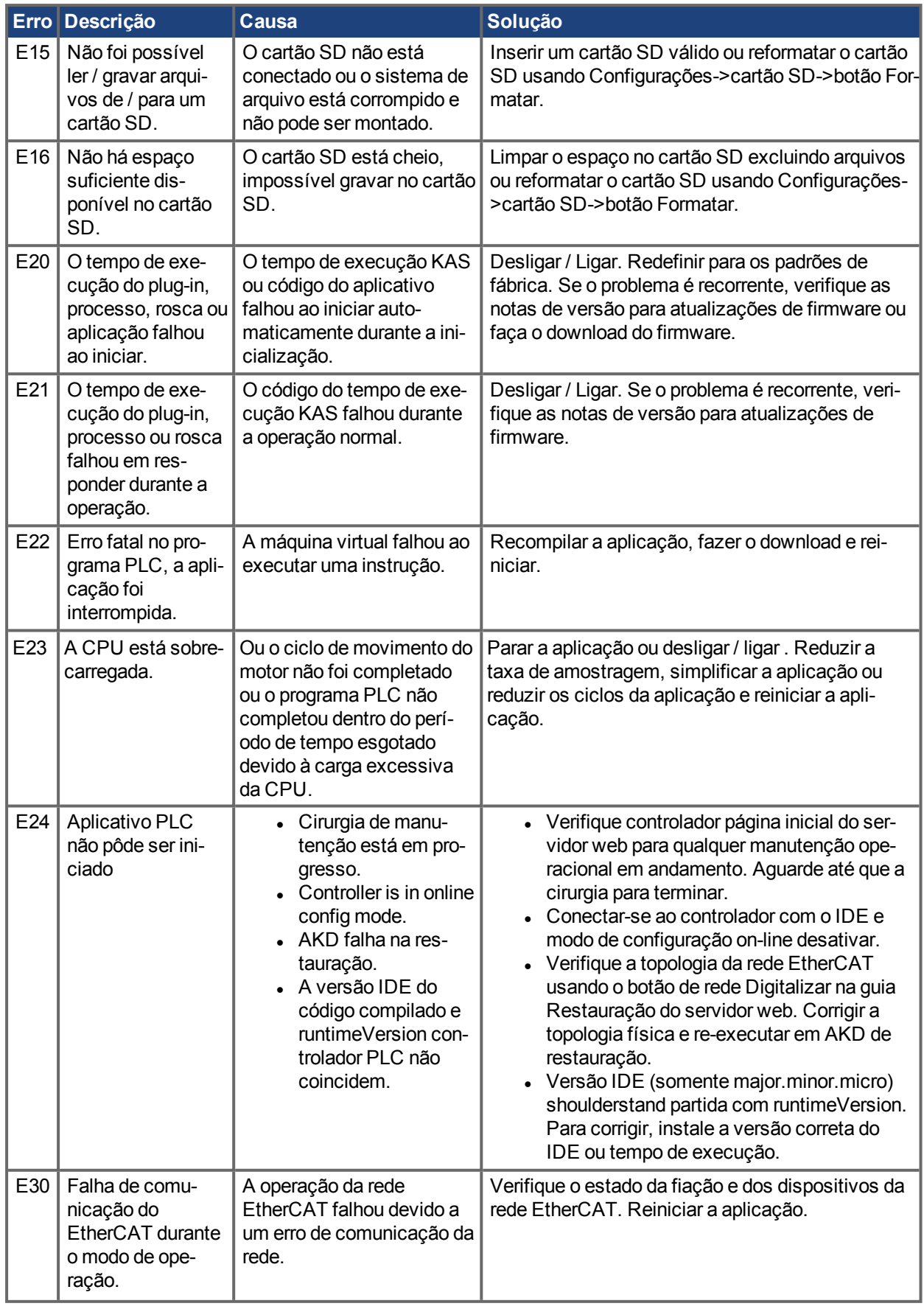

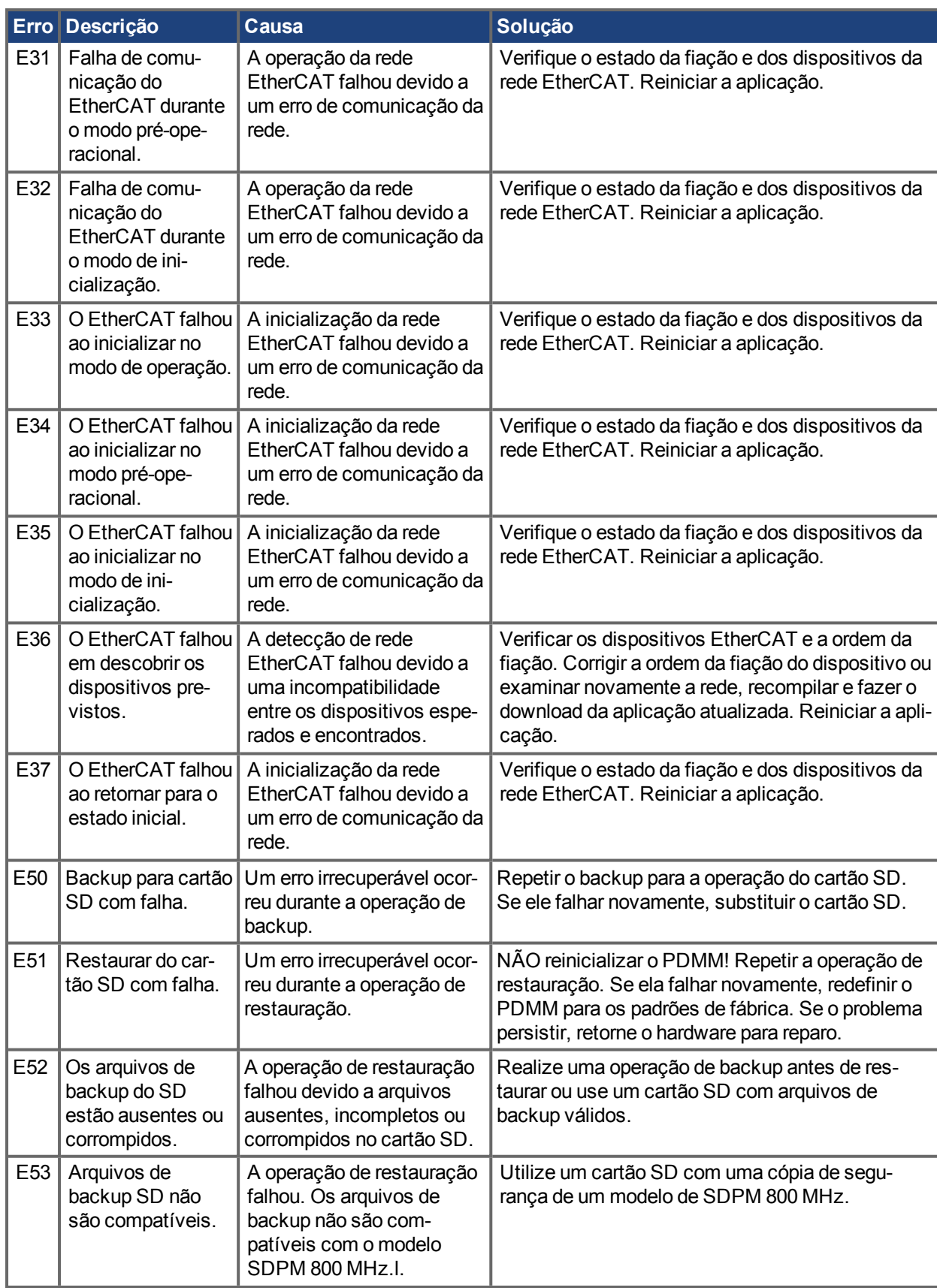

# <span id="page-30-0"></span>**3.2 Alarmes**

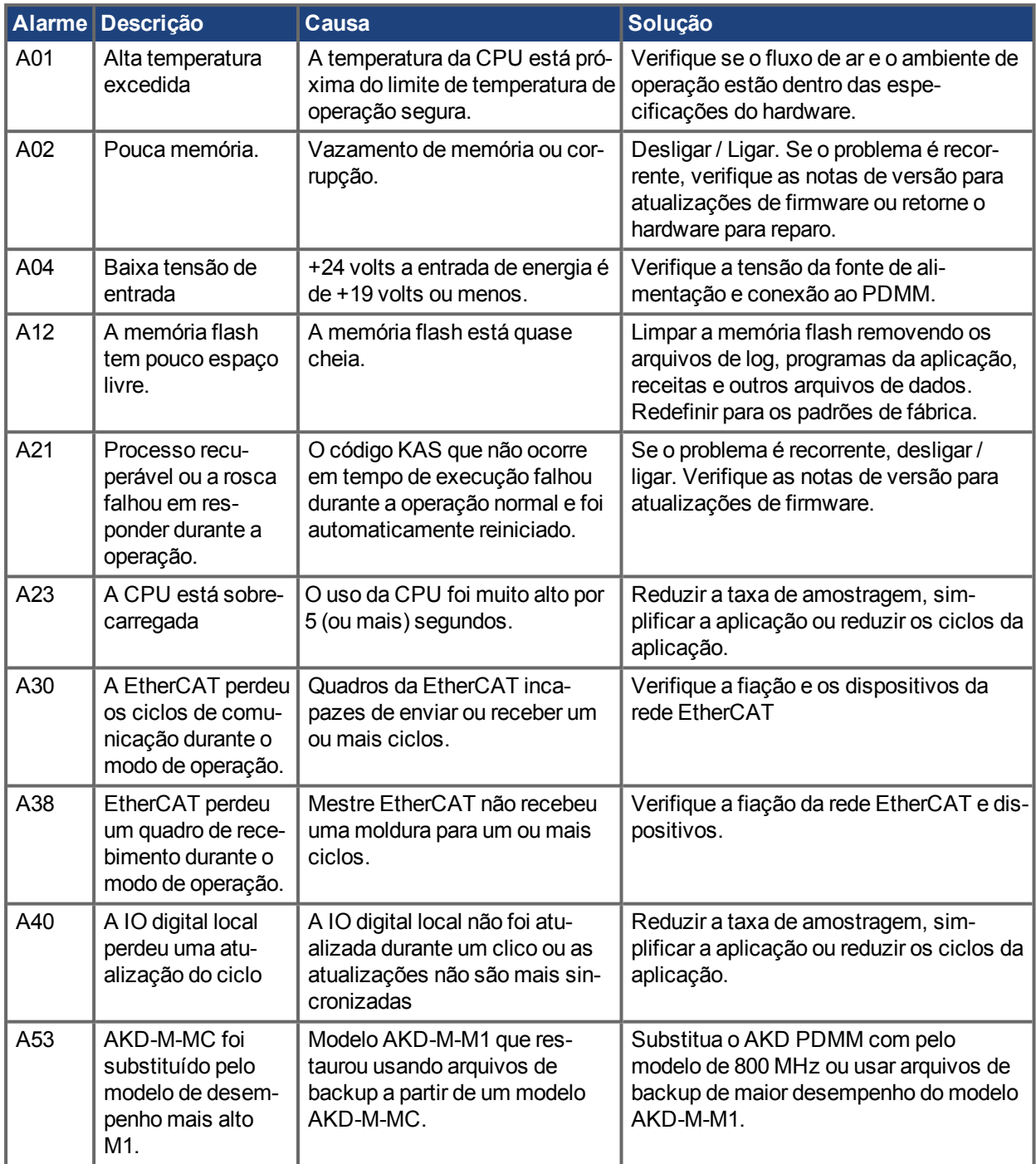

#### **Sobre a KOLLMORGEN**

A Kollmorgen é líder no fornecimento de sistemas de movimentação e componentes para fabricantes de máquinas. Por meio do conhecimento mundial em movimentação, qualidade líder de mercado e profunda experiência em unir e integrar produtos padronizados e customizados, a Kollmorgen apresenta soluções inovadoras que são inigualáveis em desempenho, confiabilidade e facilidade na hora de usar, proporcionando aos fabricantes de máquinas uma vantagem de mercado indiscutível.

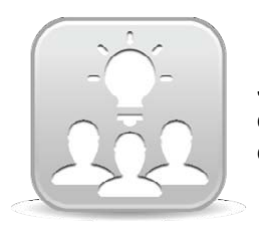

Junte-se à KollmorgenRede de [desenvolvedores](http://kdn.kollmorgen.com/) da Kollmorgen para obter suporte de produtos. Faça perguntas à comunidade, busque respostas na base de conhecimentos, faça downloads e sugira melhorias.

## **Kollmorgen América do Norte** 203A West Rock Road Radford, VA 24141 EUA **Web:** [www.kollmorgen.com](http://www.kollmorgen.com/) **E-mail:** [support@kollmorgen.com](mailto:support@kollmorgen.com) **Tel.:** +1-540-633-3545 **Fax:** +1-540-639-4162

#### **Kollmorgen**

**América do Sul** Avenida Tamboré, 1077 Tamboré - Barueri - SP Brasil CEP: 06460-000

**Web:** [www.kollmorgen.com](http://www.kollmorgen.com/) **Tel.:** +55 11 4191-4771

## **Europa KOLLMORGEN Europe GmbH** Pempelfurtstraße 1 40880 Ratingen Alemanha

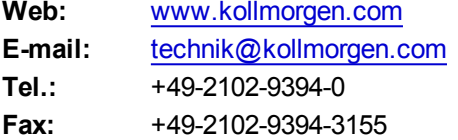

# **Kollmorgen China e SEA** Room 202, Building 3, Lane 168, Lin Hong Road, Changning District Xangai **Web:** [www.kollmorgen.cn](http://www.kollmorgen.cn/)

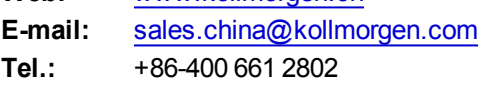

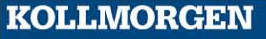